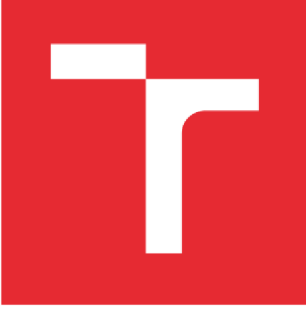

# **VYSOKÉ UCENI TECHNICKE V BRNE**

**BRNO UNIVERSITY OF TECHNOLOGY** 

## **FAKULTA STROJNÍHO INŽENÝRSTVÍ**

**FACULTY OF MECHANICAL ENGINEERING** 

## **USTAV KONSTRUOVANÍ**

**INSTITUTE OF MACHINE AND INDUSTRIAL DESIGN** 

## **TVORBA VÝUKOVÉ ULOHY PRO POROVNANÍ BINÁRNÍHO A GRAYOVA KÓDOVÁNÍ A OBJASNĚNÍ PROCESŮ 3D SKENOVÁNÍ**

**EDUCATIONAL EXERCISE FOR COMPARISON OF BINARY AND GRAY CODING STRATEGY AND CLARIFICATION OF 3D SCANNING PROCESSES** 

**BAKALÁŘSKÁ PRÁCE** 

**BACHELOR'S THESIS** 

**AUTOR PRÁCE Jan David AUTHOR** 

**SUPERVISOR** 

**VEDOUCÍ PRÁCE Ing. Tomáš Koutecký, Ph.D.** 

### **BRNO 2018**

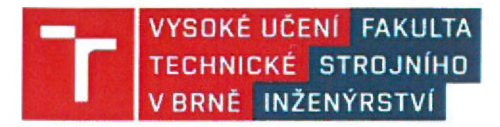

## **Zadání bakalářské práce**

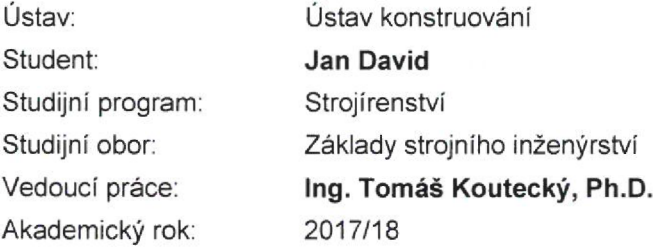

Ředitel ústavu Vám v souladu se zákonem č. 111/1998 o vysokých školách a se Studijním a zkušebním řádem VUT v Brně určuje následující téma bakalářské práce:

### **Tvorba výukové úlohy pro porovnání binárního a Grayova kódování a objasnění procesů 3D skenování**

#### **Stručná charakteristika problematiky úkolu:**

3D skener a software k jeho ovládání a zpracování nasnímaných dat vyvinutý na ÚK využívá k rekonstrukci tvaru objektu binární a Grayovo kódování. Jedná se o základní typy kódování používané u 3D skenerů se strukturovaným světlem. Vytvořený skener a software umožňují využívat a demonstrovat základní metody v procesu 3D skenování.

Typ práce: rešeršně syntetická

#### **Cíle bakalářské práce:**

Hlavním cílem je zpracování výukové úlohy, která bude za použití existujícího softwaru ke 3D skeneru objasňovat dílčí kroky 3D skenování a ukáže rozdíly mezi použitím binárního a Grayova kódování. Dílčí cíle bakalářské práce:

- popsat dílčí kroky 3D skenování a zpracovat přehled používaných metod,
- analyzovat rozdíly mezi binárním a Grayovým kódováním,
- navrhnout úlohu realizující a objasňující dílčí kroky 3D skenování,
- -zpracovat navrženou úlohu a realizovat její experimentální ověření.

Požadované výstupy: průvodní zpráva, laboratorní protokol, digitální data. Rozsah práce: cca 27 000 znaků (15-2 0 stran textu bez obrázků). Struktura práce a šablona průvodní zprávy jsou závazné. [http://dokumenty.uk.fme.vutbr.cz/BP\\_DP/Zasady\\_VSKP\\_2018.pdf](http://dokumenty.uk.fme.vutbr.cz/BP_DP/Zasady_VSKP_2018.pdf) 

#### **Seznam doporučené literatury:**

BELLOCCHIO, Francesco. 3D Surface Reconstruction: Multi-Scale Hierarchical Approaches. New York: Springer, c2013, 162 p. ISBN 978-1-4614-5632-2.

SALVI, Joaquim, Sergio FERNANDEZ, Tomislav PRIBANIC a Xavier LLADO. A state of the art in structured light patterns for surface profilometry. Pattern Recognition. 2010, 43(8), 2666-2680. DOI: 10.1016/j.patcog.2010.03.004. ISSN 00313203.

GORTHI, Sai Siva a Pramod RASTOGI. Fringe projection techniques: Whither we are? Optics and Lasers in Engineering. 2010, 48(2), 133-140. DOI: 10.1016/j.optlaseng.2009.09.001. ISSN 01438166

S

 $\sqrt{11}$ 

Termín odevzdání bakalářské práce je stanoven časovým plánem akademického roku 2017/18.

V Brně, dne 26. 10. 2017

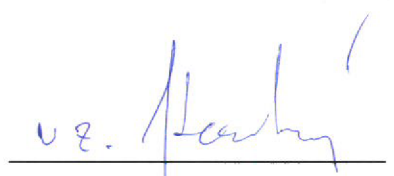

prof. Ing. Martin Hartl, Ph.D. ředitel ústavu

doc. Ing. Jaroslav Katolický, Ph.D. děkan fakulty

#### **ABSTRAKT**

Tato bakalářská práce se zabývá tvorbou výukové úlohy pro porovnání binárního a Grayova kódování a objasnění procesů 3D skenování metodou projekce strukturovaného světla. Hlavním cílem této práce je zpracování výukové úlohy za použití existujícího softwaru ke 3D skeneru, který byl vyvinutý na Ústavu konstruování. Jednotlivé kroky procesu 3D skenování budou názorně popsány a ilustrovány. Následně dojde k modifikaci softwaru v prostředí Matlab.

## **KLÍČOVÁ SLOVA**

3D skener, binární kód, Grayův kód, strukturované světlo, dekódování

#### **ABSTRACT**

This bachelor thesis deals with the educational exercise for comparison of binary and Gray coding strategy and clarification of 3D scanning processes of the structured light projection method. The aim of this thesis is to compile the educational exercise with using extend software for 3D scanner, which was developed on Institute of Machine and Industrial Design. The individual process steps of 3D scanning will be clearly described and illustrated. Then, the software will be modified in the Matlab software environment.

#### **KEY WORDS**

3D scanner, binary code, Gray code, structured light, decoding

## **BIBLIOGRAFICKÁ CITACE**

DAVID, J. *Tvorba výukové úlohy pro porovnání binárního a Grayova kódování a objasnění procesů 3D skenování.* Brno: Vysoké učení technické v Brně, Fakulta strojního inženýrství, 2018. 44 s. Vedoucí bakalářské práce Ing. Tomáš Koutecký Ph.D.

## **PODĚKOVÁNÍ**

Tímto bych chtěl obzvláště poděkovat vedoucímu bakalářské práce Ing. Tomáši Kouteckému Ph.D. za jeho trpělivost, odborné vedení, cenné rady a připomínky. Taktéž bych chtěl poděkovat své rodině, přítelkyni a všem, kteří mi byli nápomocní, jak při vypracovávání této bakalářské práce, tak i v průběhu svého dosavadního studia.

### **ČESTNÉ PROHLÁŠENÍ**

Prohlašuji, že jsem bakalářskou práci *Tvorba výukové úlohy pro porovnání binárního a Grayova kódování a objasnění procesů 3D skenování* vypracoval samostatně a pod vedením Ing. Tomáše Kouteckého, Ph.D. a uvedl jsem v seznamu zdrojů veškerou použitou literaturu.

V Brně dne 18. května 2018

Jan David

### **OBSAH**

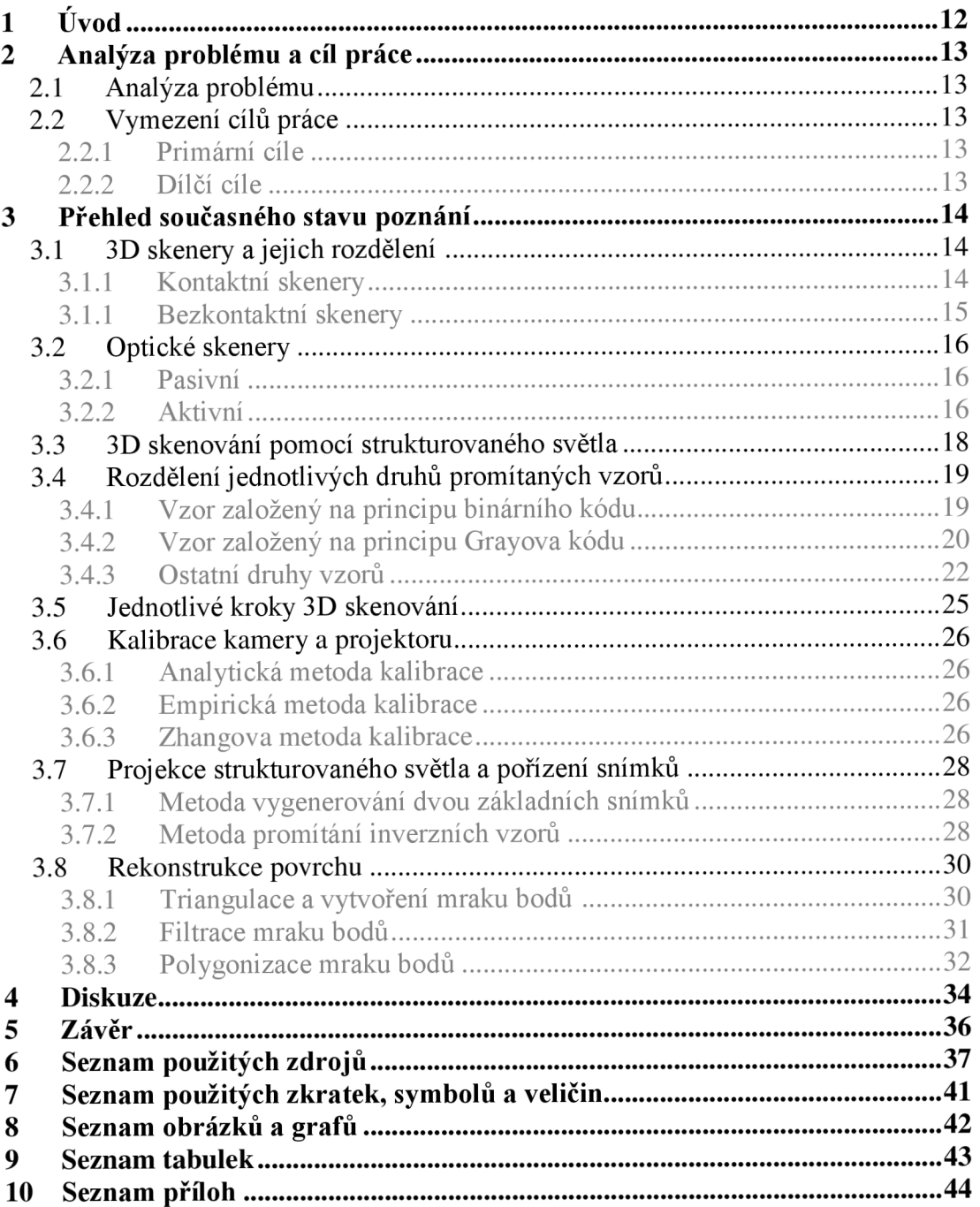

## **1 ÚVOD**

3D skenery zažívají v současné době velký rozvoj, a to zejména pro své všestranné uplatnění v mnoha oblastech jako jsou např. strojírenství, reverzní inženýrství, zdravotnictví, architektura a archeologie či zábavní a filmový průmysl. Ve strojírenství j sou téměř nezbytnou součástí k měření a vyhodnocovaní kvality zhotovených výrobků a prototypů, a to díky tomu, že moderní 3D skenování umožnuje velmi rychlou a přesnou rekonstrukci reálných objektů a následné vytvoření počítačového modelu. K tomuto účelu bylo vytvořeno mnoho metod a postupů, jak přesně zaznamenat tvar objektu. Potíž však je, že každá z těchto metod má své omezení, které je potřeba brát v potaz při použití daného druhu skeneru. V této oblasti se nejčastěji setkáváme s 3D optickými skenery založenými na projekci strukturovaného světla. Tyto skenery využívají speciálně navržené struktury promítaných vzorů, které jsou následně dekódovány a díky aplikaci matematických operací nám umožní stanovit tvar povrchu objektu. Jedním s takových zástupců je skener ATOS, který se nachází na Ústavu konstruování. Velkou výhodou tohoto zařízení je, že software dodávaný výrobcem je poměrně lehce uchopitelný, a hlavně nevyžaduje znalosti uživatele o jednotlivých procesech, které probíhají v pozadí 3D skenování. Toto je ovšem nežádoucí z hlediska pochopení teorie zabývající se procesem 3D skenování. Proto byl na Ústavu konstruování vyvinut 3D skener pro výukové účely, který jednak umožnuje nahlédnout do pozadí jednotlivých procesů skenování a objasní tak teorii, kterou je potřeba znát a jednak otvírá možnosti dalšího výzkumu v oblastech použitých promítaných vzorů a skenovacích metod. Tento skener se již v praxi využívá, avšak spíše příležitostně. Určitým omezením k jeho větší implementaci do výuky je poměrně složité ovládání a náročněji uchopitelná teorie. Aby bylo možné tento skener efektivněji implementovat do výuky, je potřeba vytvořit výukovou úlohu, jež objasní teorii 3D skenování pomocí strukturovaného světla. Na základě ilustrací výuková úloha ukáže, co se děje během procesu 3D skenování. Cílem této bakalářské práce je tedy vytvořit výukovou úlohu, která jednak popíše jednotlivé kroky 3D skenovaní, ale taktéž nám ukáže a objasní rozdíl mezi binárním a Grayovým kódováním.

## **2 ANALÝZA PROBLÉMU A CIL PRACE**

#### **2.1 Analýza problému**

3D skener ATOS, který se nachází na Ústavu konstruování, je založený na metodě strukturovaného světla. Toto zařízení je schopno zaznamenávat tvar daného skenovaného předmětu s vysokou přesností. Výrobce dodává k zařízení software, který umožnuje s daným přístrojem pracovat. Ovšem omezení tohoto zařízení spočívá v "uzavřeném" softwaru, což v praxi znamená, že tento software už nemůžeme dále upravovat a taktéž nemáme přehled nad tím, co se přesně děje na pozadí procesu skenování. Z tohoto důvodu byl na Ústavu konstruování navržen a zkonstruován 3D skener pro výukové účely, jehož hlavním benefitem je "otevřený" software, který umožnuje názornou ukázku základních metod a postupů, díky nimž můžeme pochopit jednotlivé kroky procesu 3D skenování. Pro dobrou demonstraci bylo potřeba zvolit vhodné výpočetní prostředí, jež umožnuje vytvoření skenovacího softwaru a je běžně akademicky dostupné. Jako vhodné výpočetní prostředí vybral autor tohoto skeneru Jiří Romanovský vývojové rozhraní Matlab, které disponuje velkým množstvím rozšíření, a navíc s ním lze skener přímo ovládat.

Potíž tohoto 3D skeneru pro výukové účely spočívá vtom, že byl sestrojen včetně návodu a softwaru, díky kterému sice můžeme tento skener ovládat, ale doposud nebyl řádně implementován do výuky, neboť zatím nebylo detailně a přehledně popsáno, co se přesně děje na jeho pozadí během procesu 3D skenování. Cílem této práce proto bude vytvořit výukovou úlohu, která bude jednak detailně a srozumitelně popisovat jednotlivé kroky procesu 3D skenování a zároveň ukáže a objasní jednotlivé rozdíly mezi použitím binárního a Grayova kódování. Navíc bude studentům sloužit jako podpůrný materiál k porozumění ovládání tohoto skeneru. Dále bude cílem této práce upravit skenovací software, aby došlo k jeho zjednodušení a zároveň bylo možné provést experimentální ověření výukové úlohy.

#### **2.2 Vymezení cílů práce** 2.2

Cílem bakalářské práce je tvorba výukové úlohy pro porovnání binárního a Grayova kódování a objasnění procesů 3D skenování.

#### **2.2.1 Primární cíle**

Hlavním cílem je zpracování výukové úlohy, která bude za použití existujícího softwaru ke 3D skeneru objasňovat dílčí kroky 3D skenování a ukáže rozdíly mezi použitím binárního a Grayova kódování.

#### **2.2.2 Dílčí cíle**

- Popsat dílčí kroky 3D skenování a zpracovat přehled používaných metod.
- Analyzovat rozdíly mezi binárním a Grayovým kódováním.
- Navrhnout úlohu realizující a objasňující dílčí kroky 3D skenování.
- Zpracovat navrženou úlohu a realizovat její experimentální ověření.

Výstupem této bakalářské práce jsou 2 přílohy a upravený software v prostředí Matlab.

 $2.1$ 

 $2.2.1$ 

#### $2.2.2$

## **3 PŘEHLED SOUČASNÉHO STAVU POZNANI**

#### **3.1 3D skenery a jejich rozdělení**

3D skener je zařízení schopné převádět reálný objekt do digitální podoby, ve které se následně zpracovává v počítači. Objekt může být různé velikosti, barvy či materiálu, taktéž může být statický nebo pohyblivý. Na základě těchto vlastností se volí vhodná skenovací metoda. [1]

Skenovací 3D zařízení můžeme rozdělit z několika hledisek. Nejčastěji je dělíme na kontaktní a bezkontaktní viz **Obr. 3-1.** 

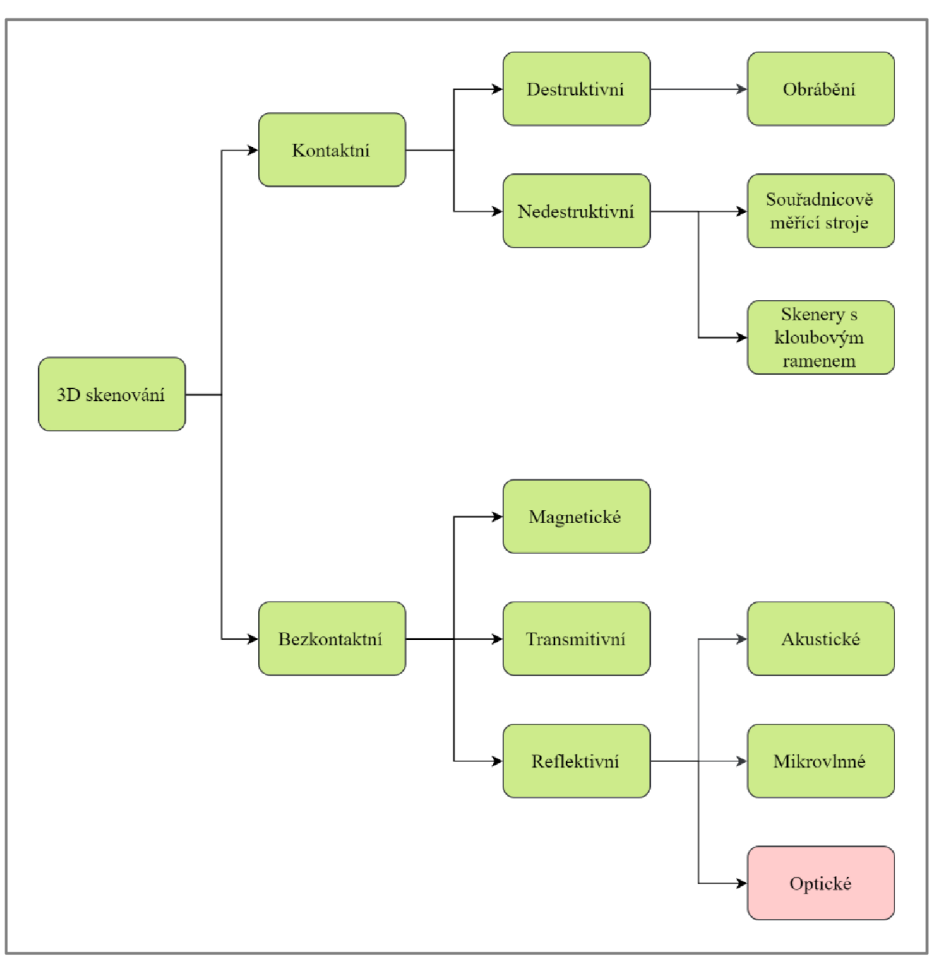

**Obr.** 3**-1** Rozdělení skenovacích metod [1]

#### **3.1.1 Kontaktní skenery**

Kontaktní skenery se vyznačují tím, že se přímo dotýkají objektu, který měříme. V této kategorii máme 2 hlavní směry:

#### **Destruktivní**

Metoda spočívá v postupném odfrézování ultratenkých vrstev objektu, až doj de k jeho úplnému zničení. Při každém odebrání jedné vrstvy je pořízen jeden snímek pomocí optického skeneru. Následně je z těchto jednotlivých vrstev složen 3D model. Tato metoda se v současnosti již příliš nevyužívá. [2]

#### **Nedestruktivní**

Povrch objektu zůstává nenarušen. V této kategorii jsou zastoupeny zejména souřadnicově měřící stroje (CMM), které k měření využívají dotykovou sondu (nejčastěji tvořenou malou kuličkou), jež se dotýká daného předmětu. Mezi hlavní přednosti této metody patří její vysoká přesnost, která je však znevýhodněna velmi nízkou rychlostí procesu skenování. Příklad toho stroje je zobrazen na **Obr. 3-2. [3]** 

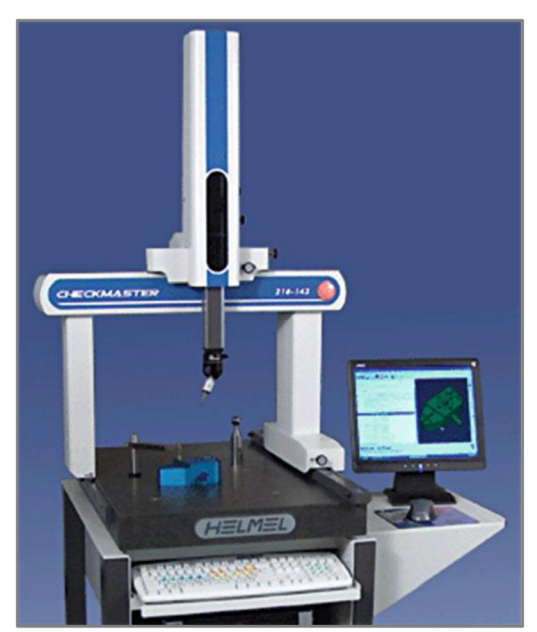

**Obr.** 3-2 Ukázka dotykového nedestruktivního skeneru [1]

#### **3.1.1 Bezkontaktní skenery 3.1.2**

Bezkontaktní skenery se oproti dotykovým skenerům nedotýkají přímo objektu, ale vyzařují určitý druh záření a na základě jeho pohlcení či odrazu změří daný předmět. Tento druh skenerů můžeme dále dělit na:

#### **Magnetické**

Využívají magnetického pole vysokých frekvencí pro rozlišení struktur tkání či materiálů. Uplatňuje se zde princip klasické magnetické rezonance používané ve zdravotnictví. Zařízení jsou většinou mobilní a používají se například ke kontrole potrubí či uzavřených nádob. [4]

#### **Transmitivní**

Princip je založen na využití počítačové tomografie (CT), kdy daný objekt vložíme mezi emitor a přijímač záření. Tento princip využívá rentgenového záření, které se uplatňuje zejména ve zdravotnictví. Výhodou této metody je snímání vnitřní stavby předmětu. [1]

#### **Reflektivní**

Tato metoda využívá odrazu záření od povrchu objektu za pomoci následného přesného výpočtu vzdálenosti bodů mezi objektem a měřícím zařízením. Do této kategorie se řadí skenery akustické, mikrovlnné a optické. [5]

### **3.2 Optické skenery**

Optické skenery můžeme dále v závislosti na světelné aktivitě rozdělit na pasivní a aktivní viz **Obr. 3-3.** 

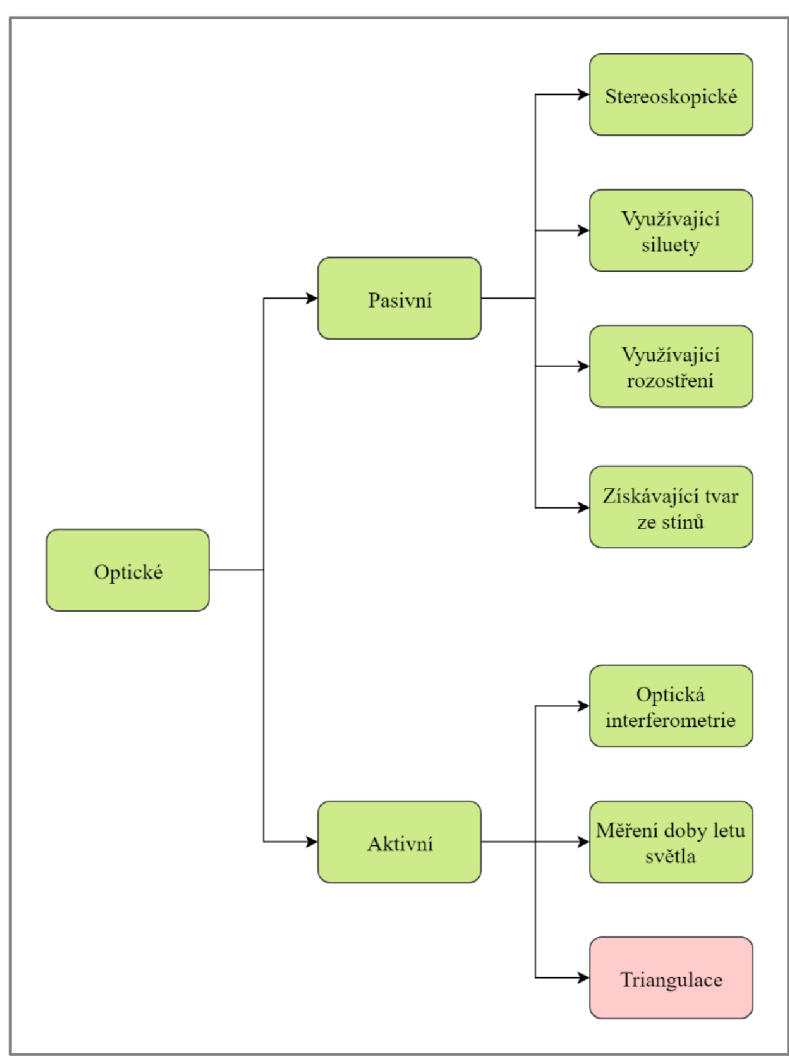

**Obr.** 3-3 Rozdělení optických skenovacích metod [1]

#### **3.2.1 Pasivní**

Tyto druhy skenerů neemitují samy od sebe žádný druh záření. Rekonstrukce objektu se provádí na základě fotogrammetrického snímání, přičemž nám stačí pouze jedna kamera. Snímky je však nutné pořizovat z více pozic pohledu vůči objektu, popřípadě s různým uspořádáním čoček kamery. Jejich největším benefitem je nižší pořizovací cena, na druhou stranu však nedosahují takové přesnosti jako aktivní skenery a potřebují mnohem vyšší výpočetní výkon k rekonstrukci povrchu. Tyto skenery můžeme dále dělit na stereoskopické, využívající siluety, využívající rozostření a získávající tvar ze stínů. [1] [6]

#### **3.2.2 Aktivní**

Na rozdíl od pasivních systémů emitují určitý druh záření, přičemž rekonstrukci objektu provádíme určitým zařízením, které bývá v praxi často tvořeno jednou, popřípadě více kamerami s CCD senzorem a projekční jednotkou, kterou můžeme považovat za inverzní kameru. Projekční jednotkou je promítán vzor (tvořený body nebo pruhy) anebo laserový paprsek na předmět. Toto záření je následně analyzováno a na základě analýzy povrchu skenovaného objektu rekonstruováno. Tyto skenery můžeme dále rozdělit na optickou interferometrii, metodu měření doby letu světla a aktivní triangulaci. [6]

#### **Optická interferometrie**

Tato metoda umožnuje detekovat a měřit deformace na povrchu objektu. K tomu využívá interference mezi projekční a referenční mřížkou. Princip této metody spočívá v otáčení nebo posouvání těchto mřížek, čímž dosáhneme k vytvoření tmavých a světlých proužků. Značnou výhodou této techniky je její velká přesnost (v rámci mikrometrů) avšak za cenu velmi malého zorného pole. [1] [7]

#### **Metoda měření doby letu světla**

Tyto skenery měří vzdálenost bodů na povrchu tělesa z doby letu světelného paprsku vyslaného zařízením, z jeho odražení od povrchu objektu a následného zachycení snímačem. Jejich přesnost je omezena jejich velkou rychlostí měření (senzor nestíhá zachytit odražené světlo - snižuje se přesnost), proto se používá zejména k měření velkých a vzdálených objektů, jako jsou třeba budovy. [1] [7]

#### **Aktivní triangulace**

Princip tohoto systému spočívá v nasvícení povrchu objektu světelným zdrojem za současného snímání CCD snímačem. Zdroj světla se snímačem tvoří triangulační trojúhelník (viz **Obr. 3-4),** z kterého můžeme zpětně za znalosti triangulačního úhlu dopočíst vzdálenost měřeného objektu. Snímaný povrch objektu je následně analyzován a na základě této analýzy je provedena jeho následná rekonstrukce. [8]

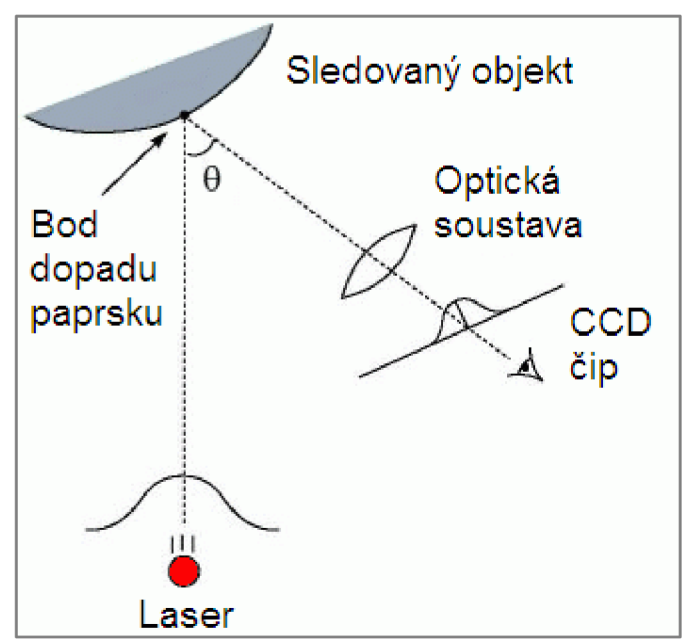

**Obr.** 3-4 Triangulační trojúhelník [7]

#### **3.3 3D skenování pomocí strukturovaného světla**

Jedná se o druh skenování, které využívá metody aktivní triangulace. Je založeno na projekci kódového vzoru, popřípadě série kódových vzorů na povrch objektu. Tento kódový vzor se na základě zakřivení povrchu objektu zdeformuje a probíhá jeho snímání jednou nebo více kamerami. Po snímání následuje dekódování tohoto vzoru podle shody pixelů kamery s pixely emitovanými projekční jednotkou. Po nalezení korespondujících pixelů probíhá výpočet hloubky obrazu pomocí triangulace. Výsledkem procesu triangulace je tzv. mračno bodů (množina neuspořádaných bodů v prostoru), které je následně vyfiltrováno a rekonstruováno do polygonálni sítě. Díky své rychlosti a spolehlivosti se jedná o jednu z nejrozšířenějších metod. Kvalita povrchu rekonstruovaného objektu závisí na druhu použitého promítaného vzoru. Ukázka tohoto procesu je zobrazena na **Obr. 3-5.** [9]

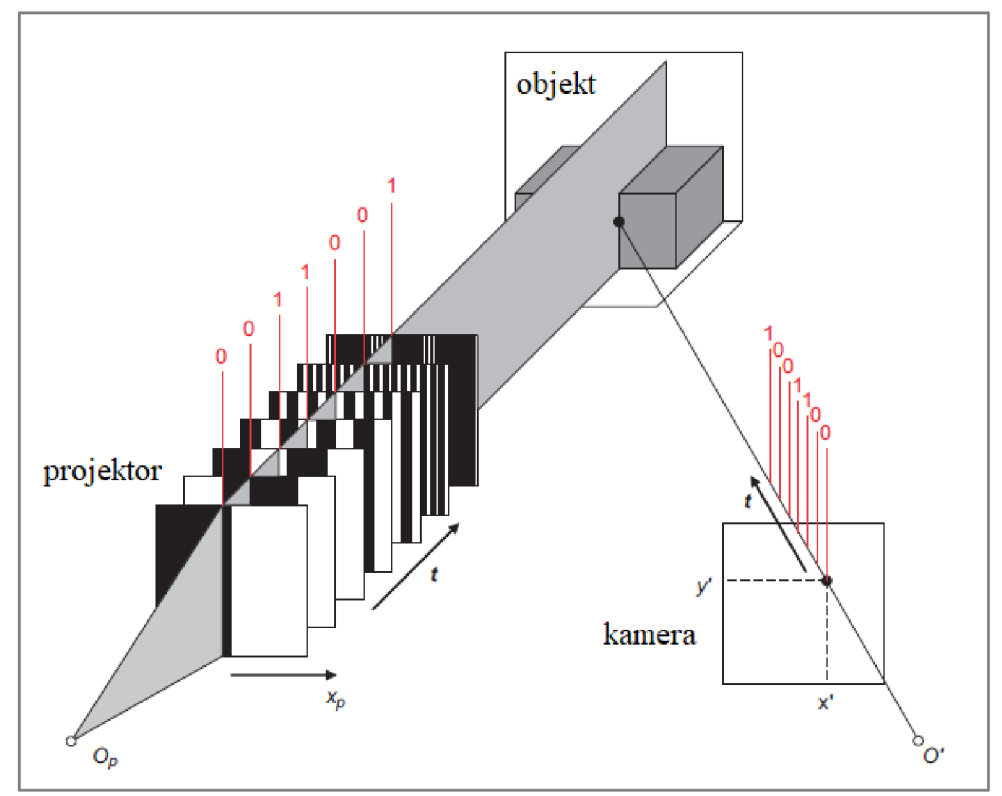

**Obr.** 3-5 3D skenování pomocí strukturovaného světla [6]

#### **3.4 Rozdělení jednotlivých druhů promítaných vzorů** 3.4

Každý pixel promítaného vzoru obsahuje svůj specifický jedinečný kód. Tento kód může být zakódován pomocí různých variací promítaných kódových vzorů, nejčastěji to bývá kombinace černé s bílou či různých barev při kombinaci s různými geometrickými obrazci. Přičemž platí, že složitost mapování kóduje dána množstvím bodů. Čím více bodů, tím je mapovaní složitější. Tyto promítané kódové vzory můžeme dále rozdělit do tří kategorií, a to na temporární, prostorovou a přímou kodifikaci. V této práci je na prvním místě rozebírán rozdíl mezi binárním a Grayovým kódováním. Oba tyto vzory patří do kategorie temporárního kódování. [10]

#### **Temporární kódování**

Jedná se o jednu z nejčastěji používaných metod, která je založena na principu postupného promítání sady kódových vzorů na plochu objektu. Každému pixelu je přiřazeno jeho specifické kódové slovo, jež je formováno sekvencí hodnot světlosti. Hlavní omezení těchto kódových vzorů spočívá v jejich nepoužitelnosti pro dynamické objekty. Na druhou stranu dosahují velké přesnosti, která je dána zejména použitím malého množství barev či stupňů šedi a sledováním jemnosti pixelů. [11]

#### **3.4.1 Vzor založený na principu binárního kódu**

Tato technika je založena na kódových vzorech, které jsou složeny ze dvou barev, a to konkrétně černé a bílé barvy. Poprvé byla objevena v roce 1981, kde zakladatelé *Posdamer* a Altschuler [12] umožnili projekci sekvence m vzorů pro dekódování 2<sup>m</sup> pruhů s použitím tohoto druhu kódování. Každý pixel je zde tvořen sekvencí 0 a 1 obdržených z m vzorů, kde každý pruh obsahuje své vlastní binární slovo, přičemž černý pruh označujeme jako 0 a bílý pruh jako 1 v daném binárním kódu. To znamená, že při promítání sekvence se čtyřmi bity je počet promítaných pruhů  $2<sup>4</sup>$  čili 16 pruhů. Jak lze vidět na **Obr. 3-6,** tak při každé další promítané sekvenci dojde ke zvýšení počtu pruhů o dvojnásobek a zároveň k jejich zúžení. Také zde můžeme pozorovat, že každý nově vzniklý pruh má svůj unikátní kód. Projekce tohoto kódu je omezena jednak v závislosti na rozlišení projektoru, jednak na rozlišovací schopnosti kamery. Mezi další nevýhody můžeme zařadit nemožnost skenování dynamických objektů, nicméně přes všechny tyto omezení dosahuje tato technika velmi vysoké přesnosti. Binární kódování se nevyužívá jenom v oblastech 3D skenování pomocí strukturovaného světla, ale nachází velké uplatnění v oblastech IT či medicíny. [11]

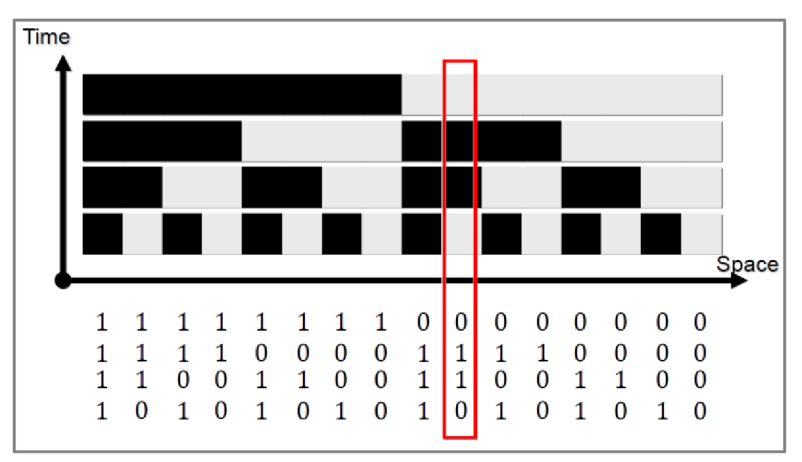

**Obr.** 3-6 Ukázka binárního kódu [33]

Další významnou oblastí kromě 3D skenování, kde se využívá binární kódování, jsou enkodéry. Nejčastěji se setkáváme s optickými reflexními enkodéry, které jsou tvořené kolečkem, kde na stejné straně jsou naneseny černé a bílé proužky a zároveň je zde i umístěn zdroj "světla" a jeho detektor. Vlivem otáčení tohoto kolečka dochází ke změnám množství odraženého světla na základě barvy, kterou detekuje detektor. Tato informace se převádí na napětí, z jehož velikosti se určuje, jaká barva byla detekována. Díky tomu můžeme určit například ujetou dráhu robota, jehož kolečka používají tento enkodér. Taktéž se můžeme setkat s absolutními optickými enkodéry, které nám udávají přímo polohu v rámci 360°. K tomu je však potřeba jednotlivé informace zakódovat právě pomocí buď binárního, nebo Grayova kódování viz **Obr. 3-7.** [13]

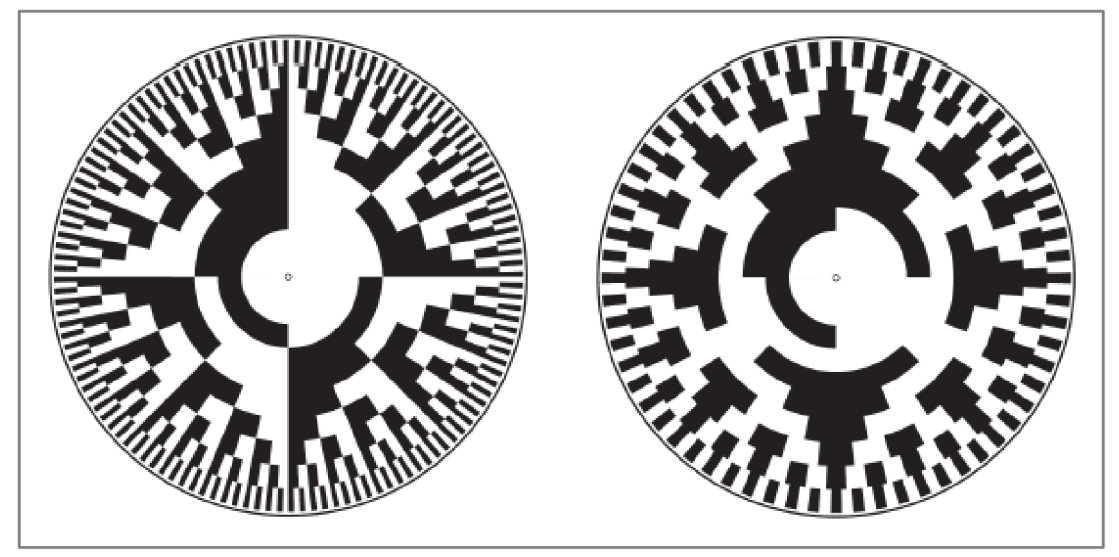

**Obr.** 3-7 Ukázka enkodérů [34]

#### **3.4.2 Vzor založený na principu Grayova kódu**

Grayův kód nalézá široké uplatnění nejen při 3D skenování, ale také v mnoha dalších oblastech. Ku příkladu se užívá v analogově číslicových převodnících, enkodérech či v oblasti medicíny, konkrétně genetiky. Frank Gray se v roce 1953 zasloužil o vytvoření tohoto kódu a na jeho počest po něm byl pojmenován. *Inokuchi a kol* [14] v roce 1986 jako první použili Grayův kód v oblasti 3D skenování. Tento kód vznikl upravením z binárního kódu pomocí následujícího vztahu:

 $G[i] = B[i-1]$ *xor*  $B[i]$ 

kde *i* udává pořadí snímku v jednotlivé sekvenci. To znamená, že Grayův kód vznikne posunutím snímku o jeden krok zpět vdané sekvenci a zároveň použitím logické funkce *xor.* Abychom však mohli Grayův kód zakódovat do stejné úrovně, v jaké se nachází kód binární, tak potřebujeme vždy o jeden snímek navíc z předchozí úrovně viz **Obr. 3-8.** 

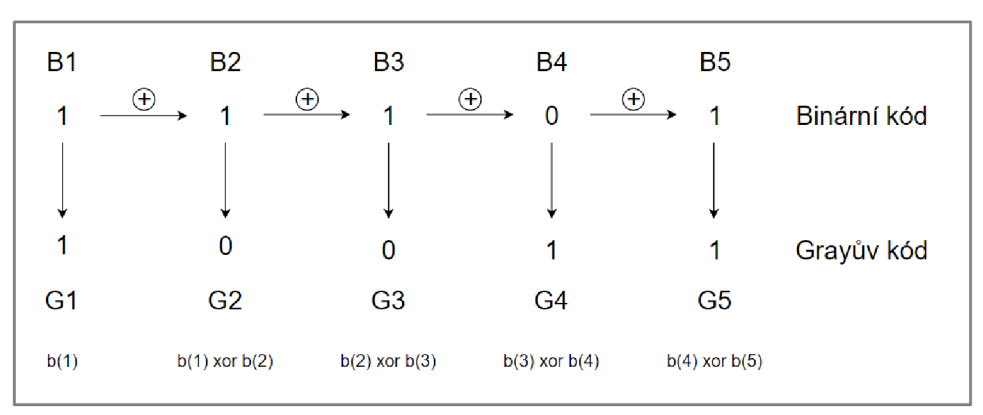

Obr. 3-8 Proces vzniku Grayova kódu z binárního kódu

Tímto upravením se zvýšil možný počet promítaných pruhů na daný objekt, a to díky větší spolehlivosti tohoto kódování, což má také vliv na následné zvýšení přesnosti. Dále tento systém přispěl ke zvýšení rychlosti kódování. Hlavní předností tohoto kódu je zavedení *Hammingovi vzdálenosti,* která vždy odpovídá jedné. Hammingova vzdálenost udává vzdálenosti, ve kterých se daná kódová slova liší. Použití Grayova kódu oproti binárnímu kódu přispělo ke značnému snížení šumu a chyb vytvářených při dekódování. Grayův kód se potýkal s problémem, jak přesně rozlišit jednotlivé promítané pruhy. Takže pokud má objekt vysoký texturální kontrast nebo vysokou odrazivost povrchu, mohou se vytvořit chyby segmentace vzoru. Obvykle lze tento problém vyřešit zachycením prvního snímku bez projekce vzoru, aby se dosáhlo intenzity referenčního světla. Grayův kód je znázorněn na **Obr. 3-9.** 

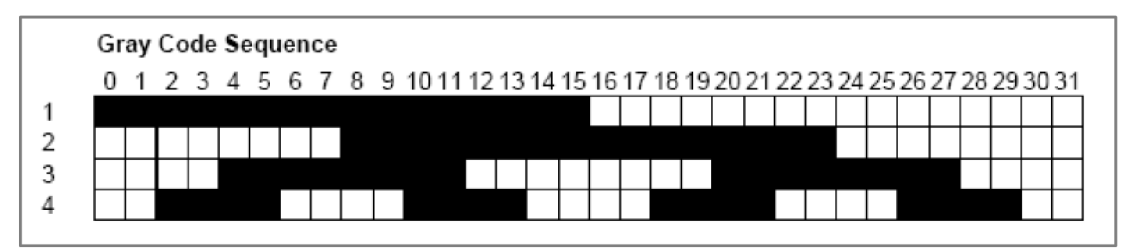

Obr. 3-9 Ukázka Grayova kódu [33]

V roce 1995 *Trobina* [15] ukázal chyby obsaženy v Grayově kódu pomocí světelných senzorů. Také uvedl, že rozhodujícím faktorem je právě přesné umístění každého proužku v obraze. To znamená, že při použití nejmenšího vzoru lze stanovit pouze polovinu všech okrajů, neboť zbytek se nachází v předchozích vzorech. Tento problém vyřešil pomocí binarizace (převede obraz ve stupních šedi, na černobílý obraz).

*Skocaj a Leonardis* [16] v roce 2000 navrhli novou strategii, jak překonat omezení množství počtu promítaných vzorů, a to zavedením mapy záření. Tato mapa obsahuje pro každý pixel faktor odrazivosti, který odpovídá jednotlivým povrchovým bodům.

Rok poté, *Rocchini a kol.* [17] udělali změnu v Grayově kódu. Na místo bílých a černých pruhů zavedli červenou a modrou tak, že mezi každým proužkem je zelená štěrbina o šířce jednoho pixelu. Díky tomu dochází k lepší rekonstrukci jednotlivých vzorů. [10]

#### **Kombinace Grayova kódu a fázového posunutí**

U Grayova kódu můžeme uplatnit fázový posun, který používá sadu kódových vzorů posunutou o určitou vzdálenost, což způsobí zvýšení rozlišení a vede k vysoké přesnosti 3D rekonstrukce. Nevýhodou těchto kódových vzorů je jednak jejich periodicita, kvůli které dochází k nejednoznačnostem při určování periody signálu ze snímku kamery, jednak k velkému nárůstu počtu promítaných vzorů.

O další úpravu Grayova kódu se zasloužil *Bergman,* [18] který navrhl techniku založenou na promítání tohoto kódu v kombinaci s periodickým posuvem intenzitního sinusového vzoru viz **Obr. 3-10.** Tím došlo k vyřešení nejednoznačnosti periody signálů. Sinusové vlny jsou zde představovány úrovněmi šedé barvy, které jsou následně rozloženy do jednotlivých bitů. Užitím sinusových vln dosahujeme vysoké přesnosti (v rámci desítek mikro metrů), avšak za použití velkého množství promítaných vzorů. [10]

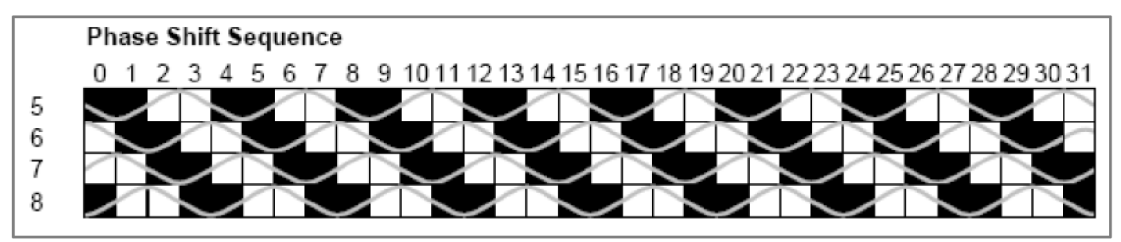

Obr. 3-10 Ukázka Grayova kódu se sinovým posunutím [33]

*Giihring* [19] představil v roce 2001 metodu založenou na liniovém posuvu. Na místo sinusové periodické vlny používá více proužkový vzor, jenž je několikrát posunutý, a to tak, že každý 6. sloupec je tvořen bílou barvou a ostatní zbylé sloupce jsou tvořeny černou barvou. Postupným posunutím tohoto vzoru o jednu fázi pro každý řádek je docíleno plného rozlišení tohoto vzoru, jak lze vidět na **Obr. 3-11.** [10]

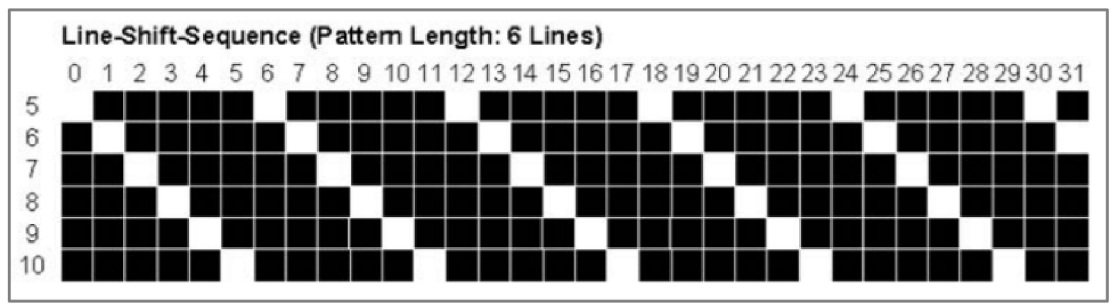

Obr. 3-11 Ukázka Grayova kódu s liniovým posunutím [10]

#### **3.4.3 Ostatní druhy vzorů**

#### **Vzor založený na principu n-árních kódů**

*Caspi a kol.* [20] přišel s myšlenkou rozšíření Grayova kódu o m symbolů, kde každý m symbol je spojen se svojí specifickou barvou z RGB modelu. Dále navrhl zcela nový adaptivní systém, jenž se rekonfiguruje v závislosti na měřících a okolních podmínkách. Parametry pro tento systém jsou počet vzorů, počet barev a odolnost vůči šumu, přičemž stačí pouze dva parametry, protože zbylý parametr můžeme následně dopočítat. Na stejném principu funguje i *Horn a Kiryati* [21] metoda, která namísto různých barev z RGB modelu využívá pouze odlišné stupně šedé barvy. Použitím n-árních kódů bylo dosaženo podobného či lepšího výsledku v porovnání s Grayovým kódem. Navíc se snižuje počet promítaných vzorů. [22]

Ku příkladu k dekódování obrazce viz **Obr. 3-12** za použití binárního kóduje potřeba 6 vzorů, abychom mohli dekódovat 64 pruhů. Čili 2<sup>n</sup>, kde n=6 (počet vzorů). Kdežto u n-árního kódu stačí použít 3 vzory při 4 odstínech šedé barvy, abychom dekódovali 64 pruhů. Čili m<sup>n</sup>, kde m=4 (počet odstínů šedé barvy) a n=3 (počet vzorů). [23]

 $2^6$  = 64 - binární kód 4 3 = 64 - n-ární kód

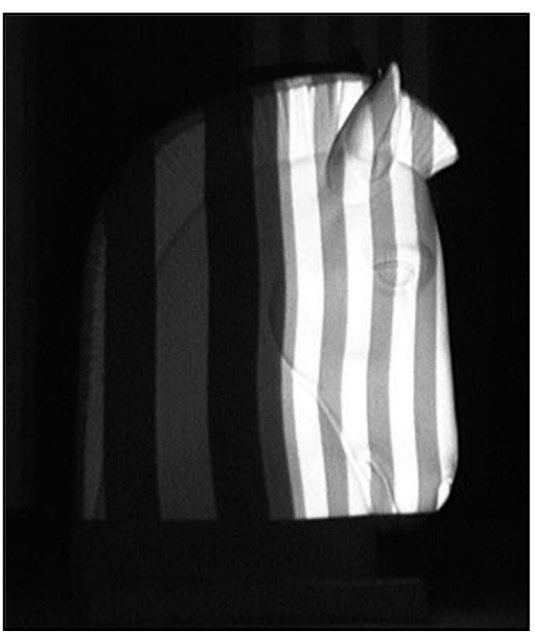

**Obr. 3-12** Srovnání n-arního (nalevo) a binárního kódu (napravo) [23]

#### **Prostorové kódování**

Tato technika se vyznačuje tím, že vytváří jedinečný vzor, který vzniká soustředěním všech kódovacích schémat do tohoto kódového vzoru. Určitý bod kódového vzoru, obsahuje kódové slovo, jež je pořízeno z okolí bodů kolem něj. Problémy této metody lpí v dekódování, protože v oblastech nespojitosti nebo stínu vznikají chyby způsobené špatným dekódováním. Velkým benefitem této metody je možnost snímání dynamických objektů. Tuto techniku můžeme dále rozdělit na strategii založenou na neformální kodifikaci, strategii založenou na De Bruijnově sekvencích a strategii založenou na M-arrays, která je zobrazena na **Obr. 3-13.** [22]

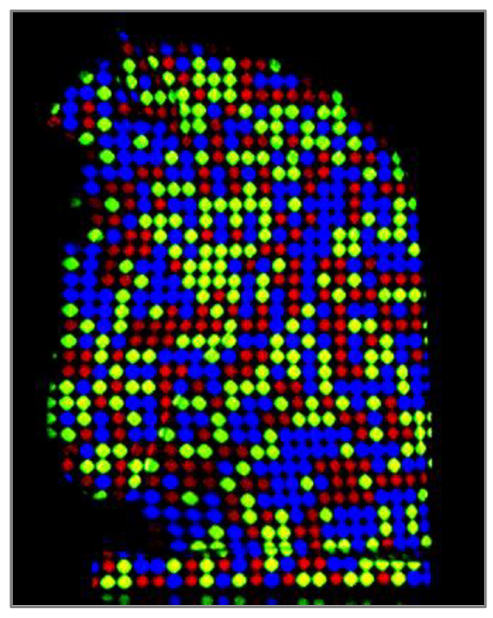

**Obr. 3-13** Příklad vzoru prostorového kódování založeném na M-arrays [23]

#### **Přímá kodifikace**

Tato metoda využívá vzoru, který umožňuje označit každý pixel určitými informacemi, které jsou v něm obsaženy. To znamená, že pro každý jedinečný pixel je obsažen bod s daným kódovým slovem. Tohoto procesu je možné docílit buď použitím širokého rozsahu barev, anebo zavedením periodicity. Pomocí přímé kodifikace lze teoreticky dosáhnout velké přesnosti, avšak je zde velmi velká citlivost na šum, která je způsobena téměř nulovou vzdáleností mezi kódovými slovy. Například záleží na použití druhu barev. Mezi další omezení patří nevhodnost použití pro dynamické scény či použití pro pouze neutrálně barevné nebo bledé objekty. Tuto skupinu můžeme dále dělit na kodifikaci založenou na úrovni šedé a kodifikaci založenou na barvách, jejíž podobaje znázorněna na **Obr. 3-14. [10]** 

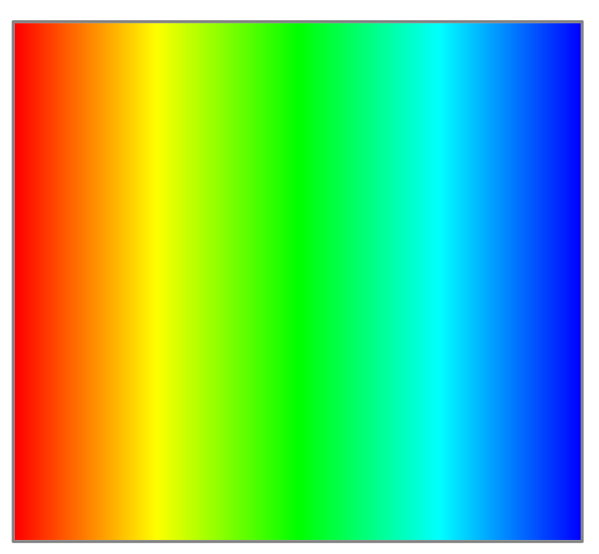

**Obr. 3-14** Příklad vzoru přímé kodifikace založené na barvách [23]

#### **3.5 Jednotlivé kroky 3D skenování**

Proces skenování je komplexní operací, jež je složena z jednotlivých kroků, které jsou vyobrazeny na **Obr. 3-15.** Tyto kroky jsou podrobněji popsány v následujících kapitolách.

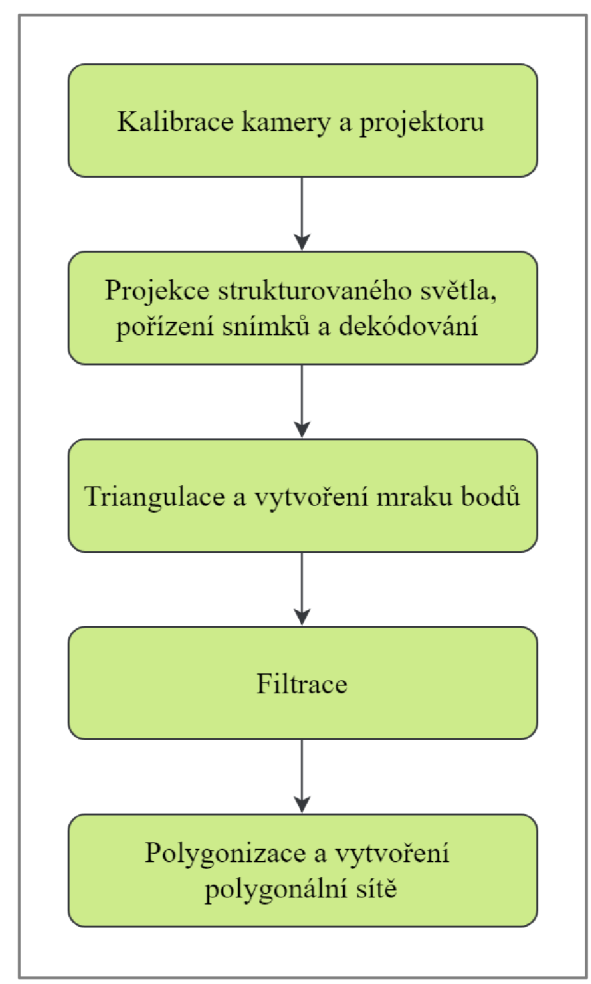

**Obr.** 3**-15** Jednotlivé kroky 3D skenování [9]

 $3.5$ 

#### **3.6 Kalibrace kamery a projektoru**

Před samotným procesem skenování je nutné provést kalibraci projektoru a kamery. Kalibrací zajistíme určení parametrů potřebných k vypočtení 3D souřadnic z 2D snímků pořízených kamerou. K tomu, abychom provedli úspěšnou kalibraci, používáme určité kalibrační metody, které můžeme rozdělit do dvou základních kategorií, a to na analytické a empirické. Přitom při analytické metodě kalibrace jsou požadovány interní parametry, jež určují geometrické a optické charakteristiky a externí parametry, které se zabývají orientací kamery a její pozicí vzhledem ke globálnímu systému. Zatímco empirická metoda kalibrace potřebuje znát parametrický výpočet empirického modelu. Vlastní parametry kamery jsou vždy požadovány bez ohledu na použití kalibrační metody. V dnešní době existuje nespočet druhů kalibračních metod, a proto zde bude popsáno několik těchto základních metod. [24]

#### **3.6.1 Analytická metoda kalibrace**

Na projektor je nahlíženo jako na inverzní kameru, tudíž projektor je kalibrován podobným způsobem jako samotná kamera. Pro tuto metodu je model dírkové kamery ideálním matematickým modelem, kde všechny dopadající paprsky světla procházejí jediným bodem. Avšak při použití této techniky dochází vždy ke kalibrační chybě, obzvláště u cenově dostupnějších zařízení. K dosažení přesných výsledků měření je potřeba použít komplikované nelineární metody, aby došlo ke snížení zbytkové chyby. Navíc se kalibrace projektoru spoléhá na kalibraci kamery, čímž dochází k dalšímu zvýšení chyby.[25]

#### **3.6.2 Empirická metoda kalibrace**

Jedním z klasických řešení empirické kalibrační metody je přeložit desku z referenční polohy do její známé výšky. Proto jsou relativní výška h a odpovídající rozdíl Ah pro každý pixel v kameře známé. Tímto dojde k určení parametrů, přičemž k dosažení přesné kalibrace je vyžadováno velké množství vrstev. Proto je tato metoda velmi nepraktická a ve své podstatě je proveditelná pouze v laboratořích kvůli obtížnému, na manipulaci a časově náročnému postupu. Nejnovější empirické metody obnovují výšku pomocí 3D objektů známých rozměrů nebo z hledáčku kamery pro odvození hodnot geometrických parametrů. Velkou výhodou empirické kalibrace je použití metody pixelwise, kde nepředpokládáme, že optické zařízení je ideálním modelem s dírkovou kamerou, a proto jsou zohledněny nelineární jevy, které vedou ke zlepšení přesnosti. [25]

#### **3.6.3 Zhangova metoda kalibrace**

Zhangova metoda využívá k procesu kalibrace šachovnici, která je vyobrazena na **Obr. 3-16.** Šachovnice je umístěná před kamerou v určité vzdálenosti. K provedení výpočtu kalibrace kamery je zapotřebí pořízení alespoň tří snímků z různých poloh a úhlů. Z těchto snímků se s pomocí různých algoritmů detekují rohy vzoru šachovnice. Z nich získané body se využívají při výpočtech kalibrace kamery. Tuto metodu využívají kalibrační softwary jako OpenCV a Camera calibration toolbox. [26]

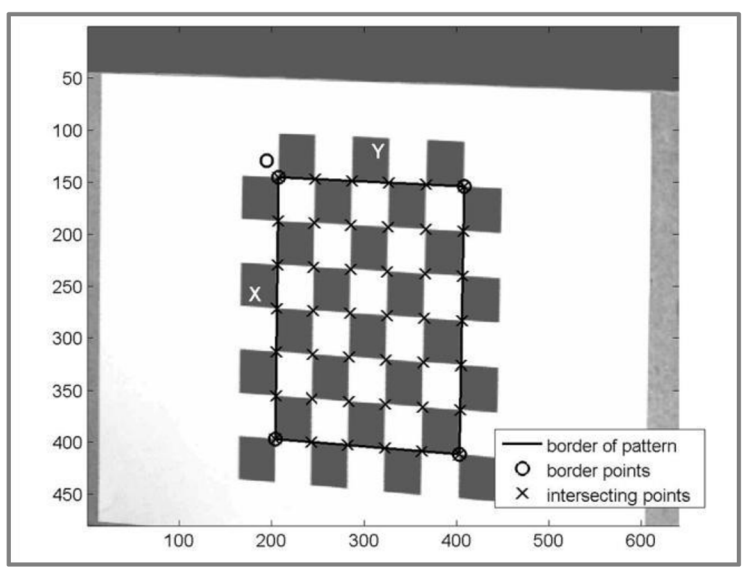

**Obr. 3-16** Ukázka kalibračního vzoru [26]

#### **Camera calibration toolbox**

Jedná se matematický nástroj v Matlabu určený ke kalibraci optických 3D systémů, který využívá otevřeného zdrojového kódu k implementaci různých dalších funkcí. Nachází se zde mnoho nástrojů k analýze výsledků kalibrace, díky jimž snižujeme pravděpodobnost chyby kalibrace. Na **Obr. 3-17** jsou zobrazeny křížky, které znázorňují průsečíky kalibračních vzorů a jejich vzdálenost od středu se rovná chybě reprojekce pro daný bod. Také poskytuje vizualizaci výsledků, jež jsou potřebné k výpočtu parametrů vzdálenosti či vizualizaci modelu zkreslení systému čoček, díky nimž se eliminuje zkreslení obrazu kamery, a tak dosáhneme lepších výsledků. Oceníme také jeho "otevřenost" a možnost automatizace jednotlivých kalibračních kroků. Mezi hlavní nevýhody tohoto nástroje patří provádění některých kroků ručně a také zadávání některých konfiguračních parametrů, čímž se nám značně prodlouží celková doba kalibrace. [26]

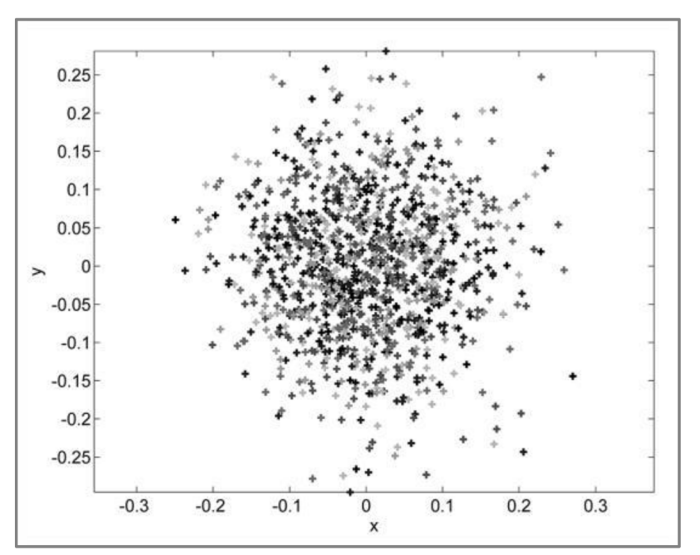

**Obr. 3-17** Ukázka analýzy chyby [26]

#### **3.7 Projekce strukturovaného světla a pořízení snímků**

Po dokončení kalibračních procesů následuje samotné pořizování snímků pro výpočet 3D dat. Další operací je již samotná projekce strukturovaného světla, kdy je promítán jeden z typů kódovacích vzorů popsaných dříve. Tyto kódové vzory jsou promítány v určitých sekvencích, kde rozlišení projektoru udává maximální počet promítaných snímků. Během promítání jednotlivých snímků dochází zároveň k jejich postupnému snímání kamerou, dokud nezachytíme potřebný počet snímků. Pořizování snímků obvykle probíhá jak v horizontálním, tak i ve vertikálním směru, aby bylo dosaženo lepší představy o tvaru skenovaného objektu. Tyto snímky jsou pak seřazeny za sebou a jejich jedinečnou kombinací nám vznikají pro každý pixel unikátní kódy, které jsou tvořeny kombinací 0 a 1. Tyto kódy jsou dále zpracovávány, až dojde k vykreslení jednotlivých pixelů, jejichž výsledkem je plocha tvořená dekódovanými pixely. Celý tento proces nazýváme procesem dekódování. Z důvodu snížení velkého rizika šumu a možnosti použitelnosti pro objekty s velkým rozdílem barev byly vytvořeny dvě pomocné metody, a to vygenerování dvou základních snímků a promítání inverzních vzorů, které pomáhají tyto chyby během procesu dekódování eliminovat.

#### 3.7**.1 Metoda vygenerování dvou základních snímků**

Tato metoda spočívá v pořízení dvou prvních snímků. Tyto snímky jsou buď plně osvětlené, nebo neosvětlené, jak je vyobrazeno na **Obr.** 3**-18.** Na zakládej ej ich rozdílu intenzity barev můžeme stanovit světelnou intenzitu pixelů na povrchu skenovaného objektu. Po pořízení těchto dvou snímků následuje klasická projekce sekvence snímků binárního nebo Grayova vzoru. Přitom každý promítnutý snímek je porovnám se základními snímky a na základě hodnoty světelné intenzity jsou jednotlivým pixelům přiřazovány hodnoty 0 a 1. Aby nedošlo ke zbytečným chybám během přiřazování 0 a 1, zavádíme minimální hodnotu kontrastu světelné intenzity. [27]

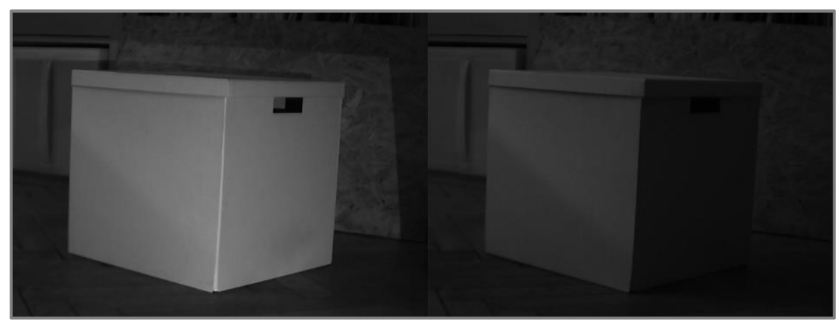

**Obr. 3-18** Ukázka metody dvou základních snímků

#### 3.7.2 **Metoda promítání inverzních vzorů**

Další metodou je promítání inverzních vzorů, jež spočívá v promítání klasického snímku binárního nebo Grayova vzoru. Hned po nich následuje snímek s obráceným binárním nebo Grayovým vzorem viz **Obr.** 3**-19.** Poté jsou tyto snímky mezi sebou porovnány a přesně se stanoví rozdíl mezi osvětlenou a neosvětlenou částí snímku. Můžeme tedy přesně přiřadit světlým místům hodnotu 1 a tmavým hodnotu 0. Tak jako v předchozí metodě eliminujeme chyby zavedením minimální hodnoty světelného kontrastu. [27]

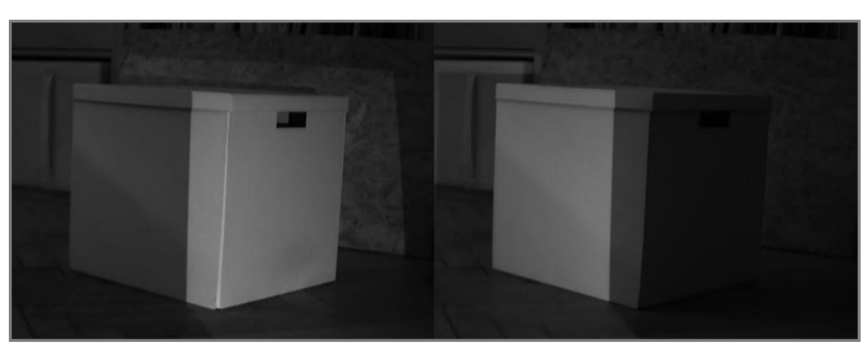

Obr. 3-19 Ukázka klasického a inverzního vzoru

#### **3.8 Rekonstrukce povrchu**

Cílem rekonstrukce povrchu je vytvoření tzv. mraku bodů. Mrak bodů je definován jako množina všech bodů v prostoru, jehož body jsou vypočítány na základě znalosti kalibračních dat a výsledku dekódování. Tento proces můžeme dále rozdělit do tří podkategorií.

#### **3.8.1 Triangulace a vytvoření mraku bodů**

Mrak bodů vznikne ze znalostí vnějších a vnitřních kalibračních parametrů skenovacího zařízení a na základě korespondence jednotlivých bodů mezi kamerou a projektorem. Tento proces nazývaný triangulace můžeme dále dělit na paprsek paprsek a paprsek - rovina. [27]

#### **Triangulace paprsek - rovina**

U této metody určujeme průsečík paprsku kamery s rovinou tak, že paprsek kamery je zadán v parametrickém tvaru, kdežto rovina je zadána ve tvaru implicitním. Rovina je znázorněná jako zakřivená křivka, jejíž zakřivení je závislé na geometrii tělesa. Tato křivka je tvořena množinou bodů, jejichž jednotlivé pozice můžeme určit paprskem kamery. Schéma této metody je popsáno na **Obr. 3-20.** [28]

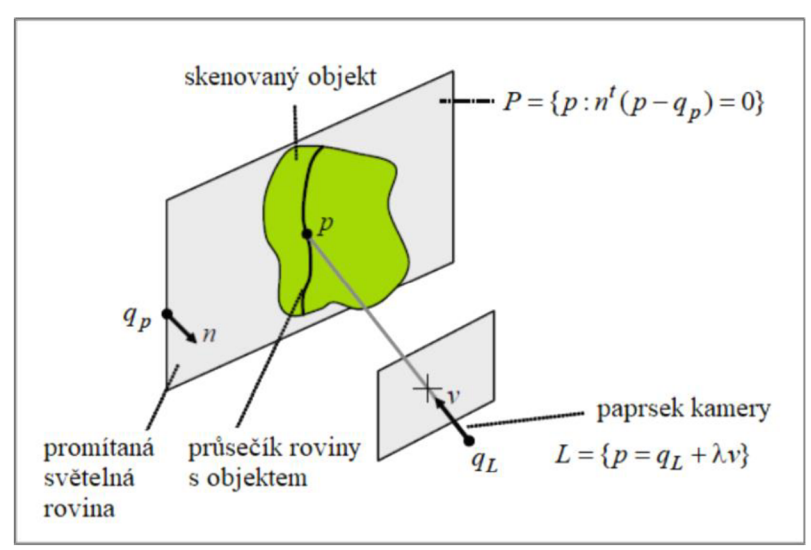

**Obr. 3-20** Triangulace paprsek – rovina [27]

#### **Triangulace paprsek - paprsek**

Než započneme samotný proces triangulace, je nutné provést konverzi naměřených bodů z pixelových souřadnic na paprsek projektoru a kamery. Následuje vyhledávání korespondenčních pixelů, které určíme vyhledáním kódových slov na snímcích kamery. Poté nastává samotné vyhledání dvou nejbližších průsečíků paprsků, ovšem tyto paprsky se ne vždy zcela protnou, a tak je nutné provést aproximaci. Aproximaci provádíme pomocí metody nejmenších čtverců. Tímto procesem nám vznikne mrak bodů, který je potřeba zobrazit. Schéma triangulace paprsek - paprsek je zobrazeno na **Obr. 3-21.** [28]

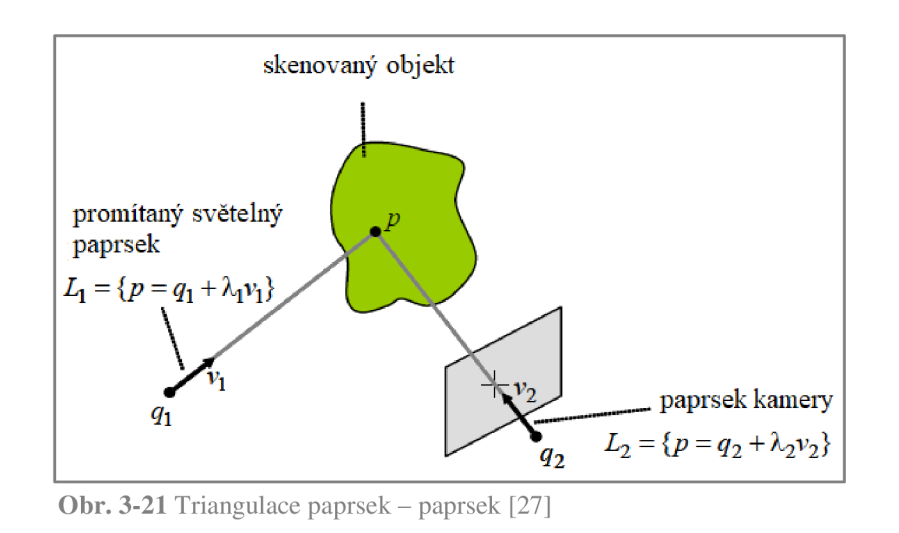

#### **3.8.2 Filtrace mraku bodů 3.8.2**

Filtrace mraku bodů je nezbytným krokem, který provádíme z důvodu existence námi nechtěných či vadných bodů a odstranění šumu. Mezi tyto body můžeme zařadit různé pomocné předměty skenovaného objektu či body vzniklé špatnými světelnými podmínkami. Proces filtrování rozdělujeme na tři základní metody, a to na průchozí filtrování, filtrování pomocí kubické mřížky a bilaterární filtrování.

#### **Průchozí filtrování**

Filtr prochází vstupní body, které jsou omezeny konkrétním polem, přičemž se provádí dvě operace. Nejprve se odstraní nekonečné body, a poté se odstraní všechny body, které leží mimo interval námi zadaného pole. Ku příkladu můžeme nastavit pole tak, aby pracovalo s hloubkou čili souřadnicí z, a tak nám filtr odstranil všechny body do námi zvolené vzdálenosti. Tuto filtraci lze provést pomocí integrované knihovny 3D Point Cloud Procesing, která se nachází v softwarovém prostředí Matlab. [29]

#### **Filtrování pomocí kubické mřížky**

Filtr tvoří 3D kubická mřížka, jež je rozmístěna po celém vstupním mraku bodů. V praxi tato mřížka bývá tvořena sadou kostek, kde na každou jednotlivou kostku připadají body, které v ní leží. Tyto body jsou následně odehrány s ohledem na jejich centroid. Tato metoda je však velmi zdlouhavá a velmi citlivá na šum. [29]

#### **Bilaterární filtrování**

Výhodou bilaterárního filtru je, že pomáhá zachovávat hrany a zároveň snižuje šum na jednotlivých snímcích mraku bodů. To se provádí nahrazením hodnoty intenzity pro každý bod snímku váženým průměrem hodnot intenzity z blízkých bodů na základě Gaussovy distribuce. Výsledek této filtrace závisí na euklidovské vzdálenosti a na rozdílech v rozsahu (jako je barva a hloubka). Výsledek takové filtrace je znázorněn na **Obr. 3-22.** [29]

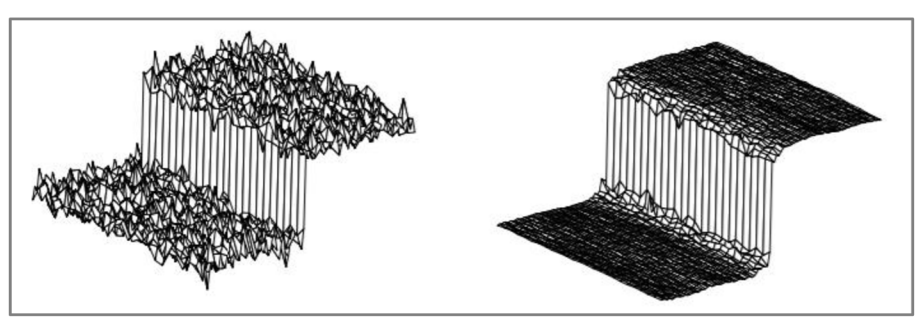

**Obr. 3-22** Ukázka objektu před (nalevo) a po (napravo) bilaterární filtraci [35]

#### **3.8.3 Polygonizace mraku bodů**

Jelikož mrak bodů není vhodným reprezentantem povrchu skenovaného objektu, zavádíme proto jeho polygonizaci neboli propojení bodů v mraku bodů polygony, které jsou tvořeny zejména trojúhelníky nebo víceúhelníky. Výsledkem procesu polygonizace je vytvoření tzv. polygonálni sítě. Pro přesnější a kvalitnější vytvoření polygonálni sítě je vhodné mrak bodů nejdříve filtrovat. Na základě docílení co nejvěruhodnější podoby povrchu skenovaného objektu vzniklo velké množství metod. Mezi tyto metody patří např. algoritmus smršťování a nafouknutí, algoritmus Delaunayova triangulace, algoritmus a-shapes a další.

#### **Algoritmus smršťování a nafouknutí**

Algoritmus smršťování je analogický s plastovou tvarovatelnou fólií, která se smršťuje vlivem působení tepla, aby těsně zakrývala předmět. Začíná na iso povrchu a dochází ke postupnému přibližování po malých hodnotách k požadovanému povrchu. Tento proces pokračuje, dokud posun není nulový. Dochází ke tvorbám nových vrcholů během každé iterace, které nám více přibližují detail povrchu.

Algoritmus nafouknutí je opačným procesem smršťování. Složky jsou tvořeny uvnitř objemu a nafukovány do té doby, než vytvoří tvar podobný povrchu. Výhodou tohoto algoritmu je identifikování vnitřních kapes. Ukázka fungování tohoto algoritmu je zobrazena na **Obr. 3-23.** [30]

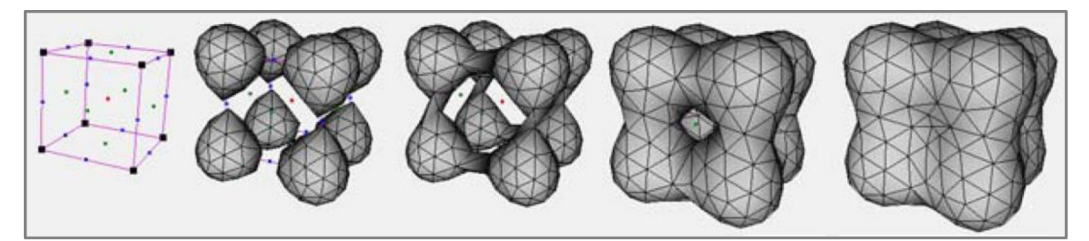

**Obr. 3-23** Ukázka algoritmu nafouknutí [30]

#### **Algoritmus Delaunayovy triangulace**

Při Delaunayově triangulaci je potřebné, aby vytvořené trojúhelníky byly co nejvíce rovnostranné. Tim docílíme toho, že vytvořený trojúhelník bude, co nejvíce reprezentovat reálný tvar povrchu. Tento proces musí být jednoznačný nezávisle na počátečním bodě nebo orientaci množiny dat. Dalším znakem Delaunayovy triangulace je možnost předpovědi jejího průběhu chování a zároveň snadné provedení jejího opakování. Princip toho algoritmu spočívá v tom, že vezmeme tři body, kterými proložíme kružnici. Když uvnitř kružnice neleží žádný bod, tak se vytvoří z těchto tří

bodů trojúhelník, pokud se však v této kružnici již nějaký bod nachází, tak se vybírají jiné tři body a celý tento průběh se opakuje. Ukázka principu fungování tohoto algoritmu je vyobrazena na **Obr. 3-24.** [31]

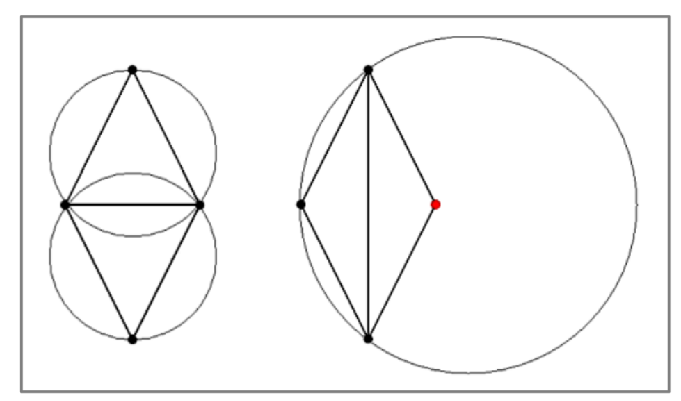

**Obr. 3-24** Ukázka algoritmu Delaunayovy triangulace, nalevo triangulace probíhá a napravo neprobíhá [37]

#### **Algoritmus a-shapes**

Je další metodou pro rekonstrukci tvaru, která je založena na principu Delaunayovy tetrahedronizace (triangulace v prostoru). Ve skutečnosti se používají a tvary pro provedení rekonstrukce hranic z nepravidelných mraků bodů, kde množina bodů S má tvar polygonu a. Tento polygon je určen jednotlivými body S a parametrem a, který zároveň řídí přesnost hranice. A to tak, že když se hodnota  $\alpha$  blíží k nekonečnu ( $\alpha \rightarrow$  $\infty$ ), tak  $\alpha$ -tvar musí být konvexní, kdežto když je hodnota  $\alpha$  velmi malá ( $\alpha \to 0$ ), tak každý bod může tvořit hranici. Čili při nastavení optimální hodnoty a a při rovnoměrném rozložení bodů můžeme současně extrahovat vnitřní a vnější obrysy polygonu. Výsledkem tohoto postupu je komplex trojúhelníků a hran, které dohromady tvoří výslednou polygonálni síť, jež je zobrazená na **Obr. 3-25.** [32]

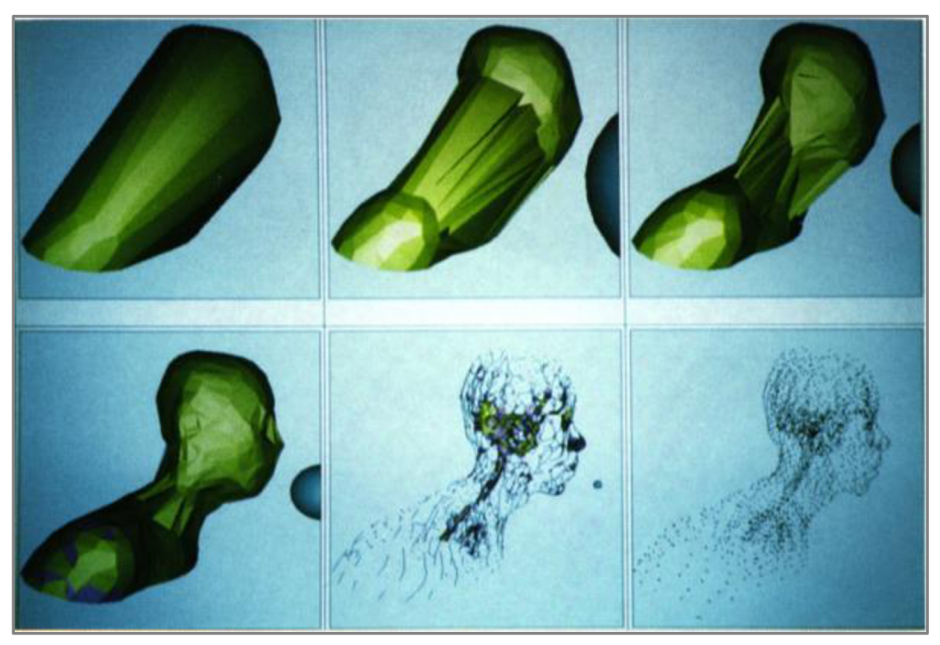

**Obr. 3-25** Ukázka algoritmu  $\alpha$ -shapes, kde vlevo nahoře  $\alpha = \infty$  a vpravo dole  $\alpha = 0$  [36]

#### **4 DISKUZE**

Zadáním bakalářské práce bylo vytvořit výukovou úlohu, která nám objasní proces 3D skenování pomocí strukturovaného světla a zároveň porovná binární a Grayovo kódování. Nejdříve však bylo nutné danou problematiku řádně prozkoumat, k čemuž nám slouží rešeršní část této bakalářské práce. Dále bakalářská práce obsahuje dvě přílohy. První příloha detailně demonstruje jednotlivé kroky 3D skenování a druhá slouží jako zadání konkrétní výukové úlohy. V obou přílohách byl aplikován software k 3D skeneru pro výukové účely, který byl vytvořen v programu Matlab. Nejdříve však bylo zapotřebí tento software náležitě upravit a přizpůsobit pro konkrétní účely, aby tak byl víc uživatelsky přívětivý a zároveň méně komplexní.

Rešeršní část bakalářské práce se na začátku zabývá rozdělením skenerů a objasňuje zařazení skenování pomocí strukturovaného světla. Dále popisuje jednotlivé vzory kódování, které se používají při 3D skenování strukturovaným světlem. Speciálně se zaměřuje na binární a Grayovo kódování, které nenachází uplatnění pouze v oblasti 3D skenování, na což je v této práci zejména kladen důraz ale i v oblastech IT, medicíny či elektrotechniky. Tyto vzory jsou základními kódovými vzory, které se v oblasti 3D skenování pomocí strukturovaného světla používají. Binární a zejména Grayovy kódovací vzory byly v průběhu času modifikovány, díky čemuž došlo ke zlepšení přesnosti, navýšení rozlišení a zároveň snížení šumu, což celkově napomáhá k zajištění kvalitnější rekonstrukce povrchu. Ukázkou takové modifikace kódu je kupříkladu použití Grayova kódu se sinusovým nebo liniovým posunutím. Dále vznikly kódovací vzory založeny na n-árních kódech, které nabízejí stejnou či vyšší přesnost a snižují počet promítaných snímků. Následuje popis jednotlivých kroků 3D skenování. Nejdříve se objasňují metody kalibrace kamery a projektoru. Další sekce je zaměřena na projekci strukturovaného světla, pořizování jednotlivých snímků a popis metod zlepšujících proces dekódování. Poslední pasáž rešeršní části této bakalářské práce se zabývá rekonstrukcí povrchu, kde se popisuje vznik mračna bodů pomocí procesu triangulace. Následuje popis filtračních metod a závěr je věnován procesu polygonizace a ukázce některých polygonizačních algoritmů.

První příloha slouží jakožto studijní materiál k pochopení procesu 3D skenování na konkrétním příkladu čili na 3D skeneru pro výukové účely. V první sekci se okrajově seznámíme se samotným zařízením a z čeho se skládá. V následující sekci je popsána kalibrace kamery, projektoru a zařízení jako celku s odkazem na program, ve kterém se kalibrace provádí. Následuje nejdůležitější úsek tohoto dokumentu. Tím je samotný proces dekódování. Zde jsou detailně popsány jednotlivé operace, které se dějí na pozadí během dekódování. Nejprve se načítají jednotlivé vstupní parametry, poté se stanoví posunutí z důvodu rozlišení projektoru. Následuje vytváření matic, jichž obsahem jsou obrázky, které se změní na binární obrázky, jež dohromady tvoří sekvenci snímků. Každý pixel této sekvence tvoří svůj specifický binární kód, který je následně převeden do decimální soustavy. Výsledkem je plocha tvořená správně dekódovanými pixely. Další operací je vytvoření mraku bodů, který se vytváří na základě průsečíku pruhů pixelů kamery a projektoru. Výsledný mrak bodů se vyfiltruje od chybných pixelů a následuje jeho zobrazení. Poslední sekcí tohoto dokumentu je vytvoření polygonálni sítě na základě algoritmu a-shapes. Pro názornější ukázku je během celého procesu 3D skenování použito binární kódování.

Druhou přílohu tvoří již konkrétní výuková úloha. Úvod zahrnuje objasnění problematiky a defektů binárního kódu a vysvětluje použití Grayova kódu. Následuje sekce s doplňkovými informacemi, které jsou potřebné ke splnění zadání výukové úlohy. Poslední částí už je samotné zadání výukové úlohy, které je rozděleno do dvou částí. V první části je úkolem vytvořit Grayův kód za pomocí úpravy binárního kódu s využitím existujícího skriptu. V druhé části je cílem pomocí Grayova kódu vytvořit mrak bodů opět za pomoci existujícího skriptu.

Dále jsou k této práci dodány dodatkové skripty a dokumenty, které jsou potřeba pro realizaci výukové úlohy.

## **5 ZÁVĚR**

Bakalářská práce byla zaměřena na tvorbu výukové úlohy pro porovnání binárního a Grayova kódování a na objasnění jednotlivých procesů 3D skenování pomocí strukturovaného světla. Zároveň by měla umožnit větší implementaci 3D skeneru pro výukové účely, a tak studenty magisterského oboru Ústavu konstruování více seznámit a obohatit o informace a zkušenosti s procesy spojenými s 3D skenováním.

Zpracování a řešení této bakalářské práce bylo značně komplexní a celkově zasahovalo do většího spektra oblastí. Nejdříve bylo nutné dostatečně probádat samotnou problematiku skenování pomocí strukturovaného světla, a tak pochopit, co se přesně děje na pozadí tohoto skeneru. Zjištěné vědomosti bylo třeba přenést do programového prostředí Matlab. Zde došlo k upravení a zjednodušení existujícího skenovacího skriptu a zároveň vznikl nový skript na tvorbu binárního či Grayova kódu, kde je možné výsledek ověřit pomocí zobrazení obrázku vzniklého kódovacího vzoru.

Dále byly vytvořeny dvě přílohy, přičemž první příloha obsahuje popis procesu 3D skenování s detailním zaměřením na proces dekódování a druhá slouží jako konkrétní zadání výukové úlohy. Navíc ke všem skriptům jsou vždy dodány i potřebné informace k jejich správnému ovládání.

Při řešení této bakalářské práce bylo použito většiny dat z diplomové práce Jiřího Románovského [28], která se zabývá tvorbou 3D skeneru pro výukové účely, a na kterou tato práce navazuje. Tato data byla dále zpracována a upravena tak, aby co nejjednodušeji a názorně popisovala danou problematiku.

Na základě této práce budou studenti magisterského oboru Konstrukčního inženýrství na Ústavu konstruování více obeznámeni s procesem 3D skenování pomocí strukturovaného světla včetně všech aspektů souvisejících s touto problematikou. Dále by měl být zřejmý rozdíl mezi binárním a Grayovým kódováním a celkově by se měla zlepšit aplikovatelnost dalších metod kódování do tohoto 3D skeneru, protože nyní bude možné lépe rozumět procesům skenování a snáze tak implementovat další kódovací strategie. Na závěr lze říct, že požadovaných cílů bylo dosaženo a zadání bakalářské práce bylo splněno v plném rozsahu.

### **6 SEZNAM POUŽITÝCH ZDROJŮ 6**

- [1] 3D Surface Reconstruction. BELLOCCHIO, Francesco, N. BORGHESE, Stefano FERRARI a Vincenzo PIURI. *3D Surface Reconstruction* [online]. New York, NY: Springer New York, 2013 [cit. 2017-10-19]. ISBN 978-1-4614- 5631-5.
- [2] ČERMÁK, Jan. METODY 3D SKENOVÁNÍ OBJEKTŮ. Brno, 2015. Bakalářská práce. VUT v Brně Fakulta Strojního Inženýrství.
- [3] *Types of 3D Scanners and 3D Scanning Technologies* [online]. 2001, , 7 [cit. 2017-11-06]. Dostupné z: [https://www.ems-usa.com/tech](https://www.ems-usa.com/tech-)papers/3D%20Scanning%20Technologies%20.pdf
- [4] *Magnetická rezonance* [online], b.r. [cit. 2017-11-06]. Dostupné z: <https://vysetreni.vitalion.cz/magneticka-rezonance/>
- [5] TAVARES, Joáo. 3D Object Reconstruction from *Uncalibrated Images Using an Off-the-Shelf Camera [online]. 2008* [cit. 2017-11-06]. Dostupné z: [https://www.researchgate.net/publication/226999957\\_3D\\_Object\\_Reconstruct](https://www.researchgate.net/publication/226999957_3D_Object_Reconstruct)  ion from Uncalibrated Images Using an Off-the-Shelf Camera
- [6] GILLIES, David. Close Range Photogrammetry. *Photogrammetric Record*  [online]. 2015, **30**(151), 318-322 [cit. 2017-10-18]. DOI: 10.1111/phor.l2114. ISSN 0031-868X.
- [7] TISNOVSKY, Pavel. *Metody bezkontaktní digitalizace povrchů reálných předmětů* [online]. 2003 [cit. 2017-11-06]. Dostupné z: [http://www.elektrorevue.cz/clanky/03013/kap\\_2.htm](http://www.elektrorevue.cz/clanky/03013/kap_2.htm)
- [8] KALOVÁ, Ilona. *Optické metody rekonstrukce 3D objektů* [online]. 2009 [cit. 2017-11-06]. Dostupné z: <http://www.uamt.feec.vutbr.cz/~richter/vyuka/MAPV/3Dmereni.pdf>
- [9] BARRETO, Raul. *Using DLP® Development Kits for 3D Optical Metrology Systems* [online]. 2011 [cit. 2017-11-03]. Dostupné z: <https://www.semanticscholar.org/paper/Using-DLP-Development-Kits-for->3D-Optical-Metrolog-Barreto/c 18bf27b42a35b8c8d91871 d4fef4686d5431667
- [10] SALVI, Joaquim, Jordi PAGèS a Joan BATLLE. Pattern codification strategies in structured light systems. *Pattern Recognition* [online]. Elsevier Ltd, 2004, **37**(4), 827-849 [cit. 2017-10-18]. DOI: 10.1016/j.patcog.2003.10.002. ISSN 0031-3203. Dostupné <https://www.j3ea.org/articles/j3ea/abs/2005/04/j3ea2005801/j3ea2005801.htm> 1
- [11] PAGèS, J. a J. SALVI. Coded light projection techniques for 3D reconstruction [online], *b.r.* [cit. 2017-11-08]. DOI: 10.1051/bib-j3ea:2005801. Dostupné z: <http://www.j3ea.Org/10.1051/bib-j3ea:2005801>
- [12] POSDAMER, J.L a M.D ALTSCHULER. Surface measurement by spaceencoded projected beam systems. Computer *Graphics* and Image Processing [online]. 1982, **18**(1), 1-17 [cit. 2018-02-05]. DOI: 10.1016/0146- 664X(82)90096-X. ISSN 0146664x. Dostupné z: <http://linkinghub.elsevier.com/retrieve/pii/0146664X8290096X>
- [13] Enkodéry [online]. b.r.  $\left[$ cit. 2018-02-09]. Dostupné z: https://robotika.cz/guide/encoders/cs
- [14] INOKUCHI, S., K. SANTO a F. MATSUDA. Range imaging system for 3-D object *recognition,* in: Proceedings of the *International Conference on Pattern Recognition* [online]. 1984, pp. 806-808 [cit. 2018-02-06].
- [15] TROBINA, M. Error model of a coded-light range sensor: Technical report, Communication Technology Laboratory, *ETH* Zentrum. Zurich, 1995.
- [16] SKOCAJ, D. a A. LEONARDIS. Range image acquisition of objects with nonuniform albedo using *structured light* range sensor. In: Proceedings 15th **International** Conference on Pattern Recognition. ICPR-2000 [online]. IEEE Comput. Soc, 2000, s. 778-781 [cit. 2018-02-06]. DOI: 10.1109/ICPR.2000.905506. ISBN 0-7695-0750-6. Dostupné z: <http://ieeexplore.ieee.org/document/905506/>
- [17] ROCCHINI, C., P. CIGNONI, C. MONTANI, P. PINGI a R. SCOPIGNO. A *low* cost 3D scanner based on structured **light.** Computer Graphics Forum [online]. 2001, 20(3), 299-308 [cit. 2018-02-06]. DOI: 10.1111/1467-8659.00522. ISSN 0167-7055. Dostupné z: http://doi.wiley.com/10.1111/1467-8659.00522
- [18] BERGMANN, Dirk a Toni SCHENK. TitleNew approach for automatic surface reconstruction with coded light/title *[online].* In: . b.r., **s.** 2-9 [cit. 2018-02-06]. DOI: 10.1117/12.216931. Dostupné z: <http://proceedings.spiedigitallibrary.org/proceeding.aspx?articleid=1007846>
- [19] GÜHRING, J. Dense 3-d surface acquisition by structured light using off-theshelf components, Videometrics and Optical *Methods* for 3D Shape Measurement 4309 [online]. 2001, 220-231 [cit. 2018-02-06]. Dostupné z: http**://dx**[.doi.org/10.1](http://dx.doi.org/10)117/12.410877
- [20] CASPI, D., N. KIRYATI a J. SHAMIR. Range imaging with adaptive color structured *light.* IEEE Transactions on Pattern Analysis and Machine Intelligence [online]. 1998, **20**(5), 470-480 [cit. 2018-02-02]. DOI: 10.1109/34.682177. ISSN 01628828. Dostupné z: <http://ieeexplore.ieee.org/document/682177/>
- [21] HORN, E. a N. KIRYATI. Toward optimal structured light patterns. In: Proceedings. International *Conference* on Recent Advances in 3-D Digital Imaging and Modeling (Cat. *No.97TB100134)* [online]. IEEE Comput. Soc. Press, 1997, s. 28-35 [cit. 2018-02-06]. DOI: 10.1109/IM. 1997.603845. ISBN 0-8186-7943-3. Dostupne z: <http://ieeexplore.ieee.org/document/603845/>
- [22] PAGES, J., J. SALVI, R. GARCIA a C. MATABOSCH. Overview of coded *light projection* techniques for automatic 3D profiling [online], b.r. [cit. 2017- 11-24]. DOI: 10.1109/ROBOT.2003.1241585. Dostupné z: [http://ieeexplore.ieee.org/document/12](http://ieeexplore.ieee.org/document/)41585/
- [23] PAGES, Jordi. Overview of coded light projection techniques for automatic 3D profiling [online]. b.r.  $\lbrack \text{cit.} \quad 2018-02-02 \rbrack$ . Dostupné z: http://www1.cs.columbia.edu[/~allen/PHOTOPAPERS/structuredlight\\_salvi.p](http://wwwl.cs.columbia.edU/~allen/PHOTOPAPERS/structuredlight_salvi.p) pt
- [24] TSAI, R. A versatile camera calibration technique for high-accuracy 3D machine vision metrology using off-the-shelf *TV cameras* and lenses. IEEE

Journal on Robotics and Automation [online]. 1987, **3**(4), 323-344 [cit. 2018- 02-09]. DOI: 10.1109/JRA. 1987.1087109. ISSN 0882-4967. Dostupné z: <http://ieeexplore.ieee.org/document/1087109/>

- [25] LUO, Huafen, Jing XU, Nguyen HOA BINH, Shuntao LIU, Chi ZHANG a Ken CHEN. *A* simple calibration procedure for structured light **system.** Optics and Lasers in *Engineering* [online]. 2014, **57,** 6-12 [cit. 2018-02-11]. DOI: 10.1016/j.optlaseng.2014.01.010. ISSN 01438166. Dostupné z: <http://linkinghub.elsevier.com/retrieve/pii/S0143816614000116>
- [26] SURIANSKY, Jozef a Michal CMARADA. ANALYSIS OF METHODS FOR CAMER A CALIBRATION IN 3D SCANNING SYSTEMS. *In:* KATALINIC, [editor] Branko a organized by: DAAAM International Vienna ... [et]. AL]. *23rd DAAAM International symposium Conference papers.* Vienna: DAAA M International, 2012, s. 365-368.
- [27] LANMAN, Douglas a Gabriel TAUBIN. Build your own 3D scanner. In: ACM SIGGRAPH 2009 *Courses on -* SIGGRAPH '09 [online]. New York, New York, USA: ACM Press, 2009, s. 1-94 [cit. 2018-02-17]. DOI: 10.1145/1667239.1667247. Dostupné z: <http://portal.acm.org/citation.cfm?doid=1667239.1667247>
- [28] ROMÁNOVSKÝ, Jiří. 3D SKENER PRO VÝUKOVÉ ÚČELY. Brno, 2017. Diplomová práce. VUT v *Brně,* FSI ústav konstruování.
- [29] MORENO, Carlos a Ming LI. A Comparative Study of Filtering Methods for Point Clouds in *Real-Time Video* Streaming. Proceedings of the World Congress on Engineering and Computer Science 2016 Vol I [online]. San Francisco, USA, 2016 [cit. 2018-03-27]. ISSN 978-988-14047-1-8. Dostupné z: http://www.iaeng.org/publication/WCECS2016/WCECS2016 pp389-393.pdf
- [30] DE ARAÚJO, B., Daniel LOPES, Pauline JEPP, Joaquim JORGE a Brian WYVILL. A *Survey on* Implicit Surface Polygonization. ACM Computing Surveys [online]. 2015, 47(4), 1-39 [cit. 2018-02-20]. DOI: 10.1145/2732197. ISSN 03600300. Dostupné z: <http://dl.acm.org/citation.cfm?doid=2775083.2732197>
- [31] Delaunayho triangulace [online], b.r. [cit. 2018-03-26]. Dostupné z: http://gis.zcu.cz/studium/ugi/cviceni/ch08s01.html
- [32] SHEN, Wei, Jin ZHANG a Feng YUAN. A new algorithm of building boundary extraction based on LIDAR data. In: 2011 19th International Conference on *Geoinformatics* [online]. IEEE, 2011, s. 1-4 [cit. 2018-02-22]. DOI: 10.1109/GeoInformatics.2011.5981049. ISBN 978-1-61284-849-5. Dostupné z: [http://ieeexplore.ieee.org/document/59810](http://ieeexplore.ieee.org/document/598)49/
- [33] GERIC, Guido. Structured Light II [online], b.r. [cit. 2018-02-05]. Dostupné *z:*  <http://www.sci.utah.edu/~gerig/CS6320-S2015/Materials/CS6320-CV-S2013-> StructuredLight-II.pdf
- [34] Prostředky relativní lokalizace [online], b.r. [cit. 2018-02-09]. Dostupné z: http://marek.sk.sweb.cz/lokalizace/kapitola3.html
- [35] TOMASI, C. a R. MANDUCHI. Bilateral filtering for gray and color images. In: *Sixth International* Conference on Computer Vision (IEEE *Cat. No.98CH36271)* [online]. Narosa Publishing House, 1998, s. 839-846 [cit.

2018-02-20]. DOI: 10.1109/ICCV.1998.710815. ISBN 81-7319-221-9. Dostupne z: <http://ieeexplore.ieee.org/document/710815/>

- [36] EDELSBRUNNER, Herbert a Ernst MÜCKE. Three-dimensional alpha shapes. In: Proceedings of the 1992 workshop *on Volume* visualization - VVS '92 [online]. New York, New York, USA: ACM Press, 1992, s. 75-82 [cit. 2018-02-22]. DOI: 10.1145/147130.147153. ISBN 0897915275. Dostupné z: <http://portal.acm.org/citation.cfm?doid=147130.147153>
- [37] Creating High Framerate Video from Low Framerate Video [online], b.r. [cit. 2018-03-26]. *Dostupne* z: [https://www.shashachu.com/school](https://www.shashachu.com/school-)resume/projects/cs223b/final/

## 7 SEZNAM POUŽITÝCH ZKRATEK, SYMBOLŮ A VELIČIN <sup>7</sup>

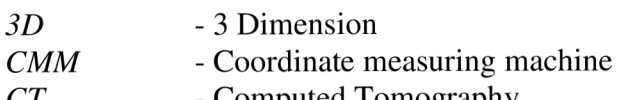

- *CT -* Computed Tomography *CCD -* Charged Coupled device
- *IT -* Information Technology
- *RGB -* Red, Green, Blue
- 
- *2D 2* Dimension

## **8 SEZNAM OBRÁZKŮ A GRAFŮ**

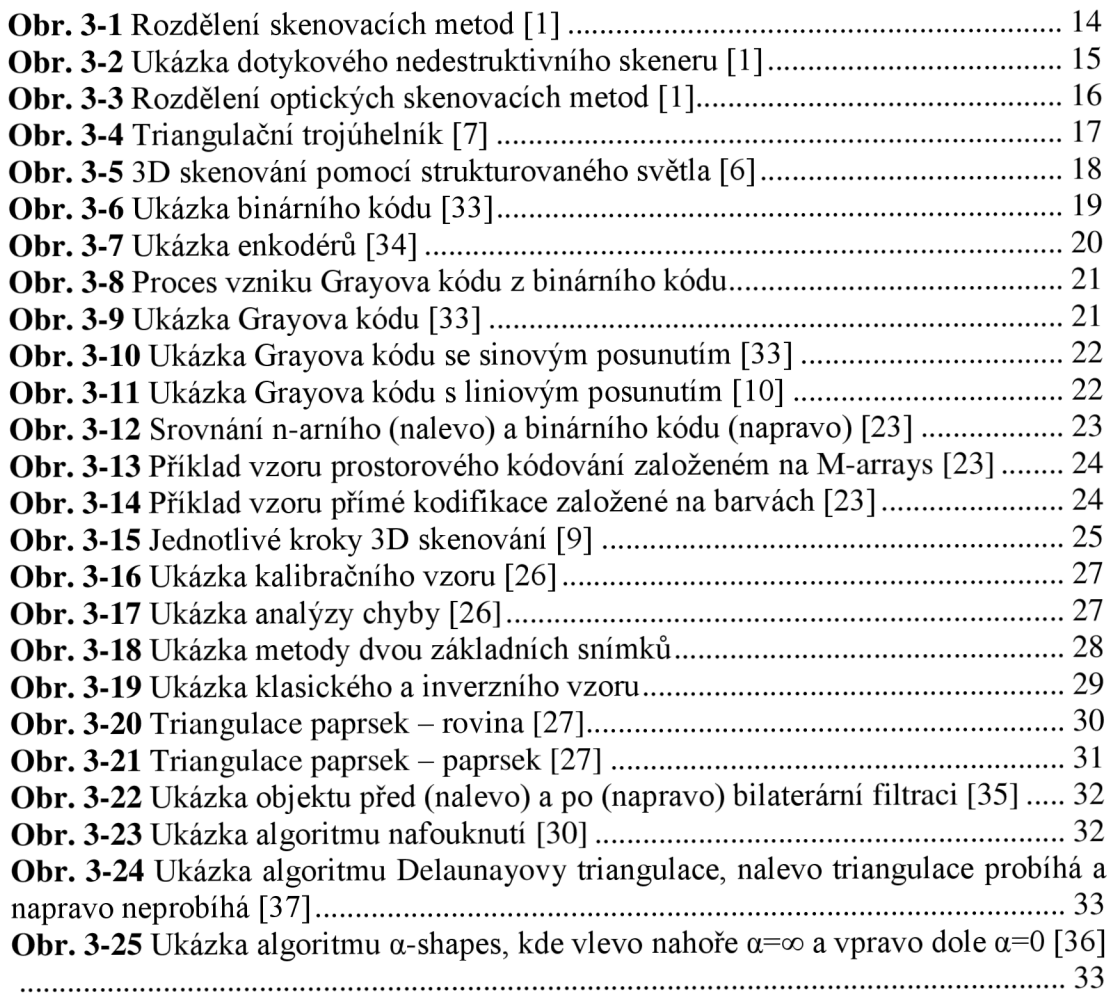

## **9 SEZNAM TABULEK** 9

## **10 SEZNAM PŘÍLOH**

**Příloha 1** Popis dílčích kroků procesu 3D skenování s využitím binárního kódu. **Příloha 2** Výuková úloha pro vygenerování Grayova kódu pro proces 3D skenování.